## **BREVET DE TECHNICIEN SUPÉRIEUR**

## **ÉLECTROTECHNIQUE**

## $FPRFLIVE F 42$

# ÉTUDE D'UN SYSTÈME TECHNIQUE INDUSTRIEL CONCEPTION ET INDUSTRIALISATION  $\begin{tabular}{l|c|c|c|c} \hline \textbf{ETUDE D'UN SYSTEME TECHNIQUE INDUSTRIEL} \hline \textbf{CONCEPTION ET INDUSTRIALISATION} \hline \textbf{SESSION 2017} \hline \textbf{SESSION 2017} \hline \textbf{Dur\'ee : 4 neurons} \hline \textbf{Coefficient : 3} \hline \textbf{Matériel autoris\'e :} \hline \textbf{Calcultrice à fonctionement autonome autorăse conformement al aciculaire N 99-186 du 16/11/99. L'usage de toutur matériel ou document est interdit. \hline \textbf{Documents à rendre avec la copie :} \hline$

SESSION 2017

Durée : 4 heures Coefficient : 3

#### **Matériel autorisé :**

Calculatrice à fonctionnement autonome autorisée conformément à la circulaire N 99-186 du 16/11/99. L'usage de tout autre matériel ou document est interdit.

#### **Documents à rendre avec la copie :**

- le candidat répondra sur le dossier réponses et les feuilles de copie ;

- le dossier réponses est à rendre agrafé au bas d'une copie.

Dès que le sujet vous est remis, assurez-vous qu'il est complet.

Le sujet comporte **quatre dossiers** :

- le **dossier présentation-questionnement** qui se compose de 12 pages, numérotées de 1/12 à 12/12 ;
- le **dossier réponses** qui se compose de 5 pages, numérotées de 1/5 à 5/5 ;
- le **dossier technique** qui se compose de 13 pages, numérotées de 1/13 à 13/13.
- le **dossier ressources** qui se compose de 12 pages, numérotées de 1/12 à 12/12.

Il sera tenu compte de la qualité de la rédaction, en particulier pour les réponses aux questions ne nécessitant pas de calcul. Le(la) correcteur(trice) attend des phrases construites respectant la syntaxe de la langue française. **Chaque réponse sera clairement précédée du numéro de la question à laquelle elle se rapporte**.

Les notations du texte seront scrupuleusement respectées.

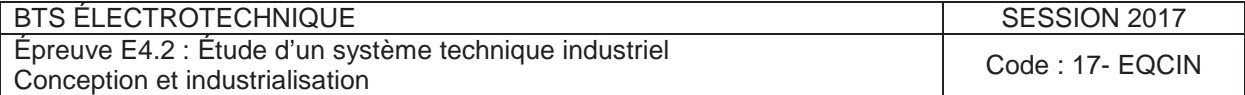

## **BREVET DE TECHNICIEN SUPÉRIEUR ÉLECTROTECHNIQUE**

SESSION 2017 Épreuve E.4.2

## Groupe scolaire « les Vallières »

# **PRÉSENTATION et QUESTIONNEMENT**

**Il est impératif de lire au préalable la présentation générale**

Les 4 parties de l'épreuve sont indépendantes.

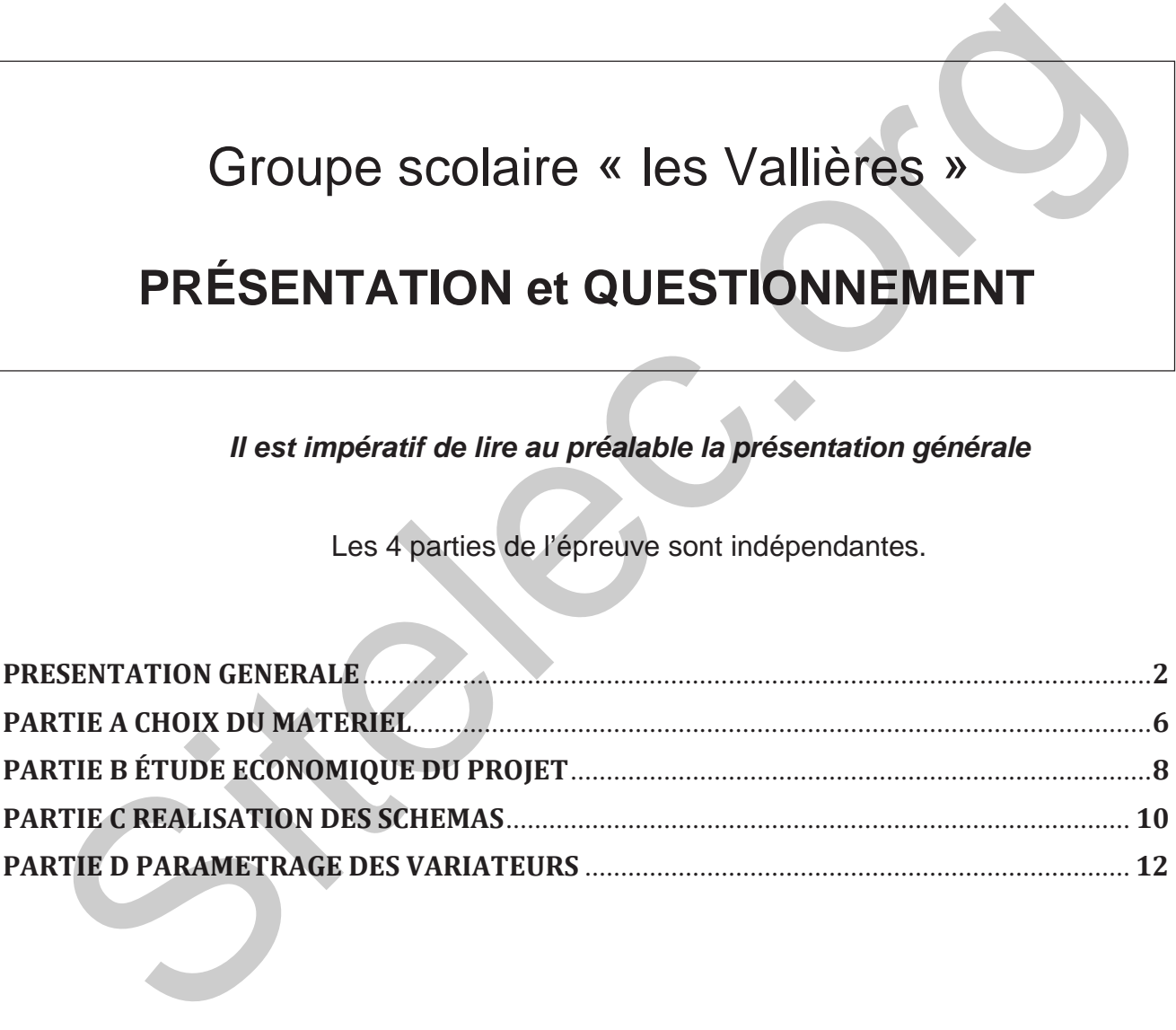

#### **Présentation générale**

#### **Mise en situation**

La ville de Dampmart initie en 2008, le projet de construire un groupe scolaire. En effet, une augmentation de 30 % de sa population est prévue dans les 10 prochaines années.

La construction du groupe scolaire débute en juin 2012 et s'achève en juin 2014. L'école comporte 9 classes, une bibliothèque, une salle informatique, une salle d'évolution et une salle périscolaire. Le bâtiment possède également, une salle des maîtres, un bureau de direction, une infirmerie.

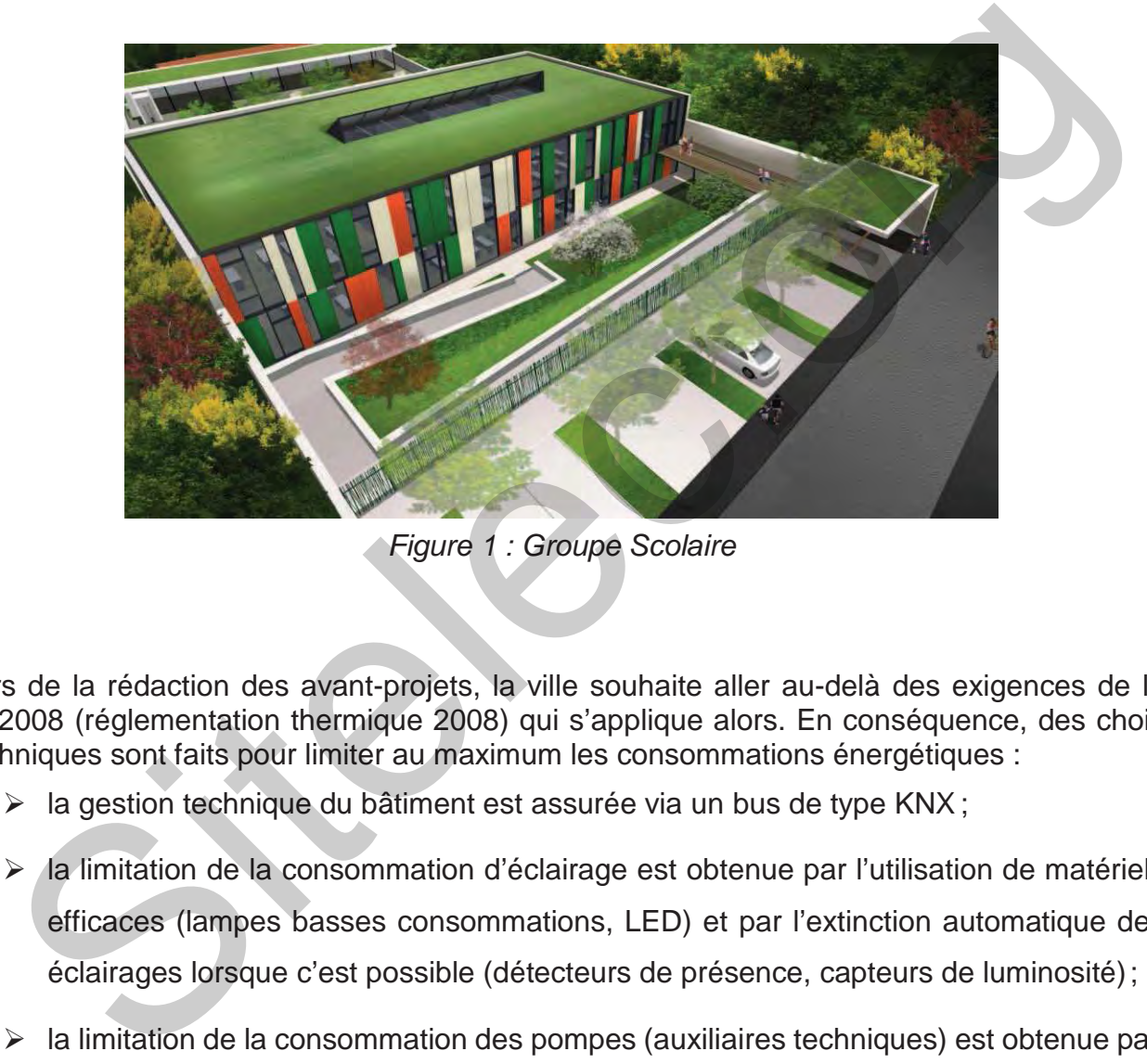

Figure 1 : Groupe Scolaire

Lors de la rédaction des avant-projets, la ville souhaite aller au-delà des exigences de la RT2008 (réglementation thermique 2008) qui s'applique alors. En conséquence, des choix techniques sont faits pour limiter au maximum les consommations énergétiques :

- $\triangleright$  la gestion technique du bâtiment est assurée via un bus de type KNX ;
- $\triangleright$  la limitation de la consommation d'éclairage est obtenue par l'utilisation de matériels efficaces (lampes basses consommations, LED) et par l'extinction automatique des éclairages lorsque c'est possible (détecteurs de présence, capteurs de luminosité) ;
- $\triangleright$  la limitation de la consommation des pompes (auxiliaires techniques) est obtenue par l'emploi de variateurs de vitesses ;
- $\triangleright$  la limitation de la consommation du système de ventilation et de chauffage est obtenue par l'emploi d'un échangeur thermique double flux, qui réchauffe l'air neuf (entrant) avec l'air vicié (sortant).

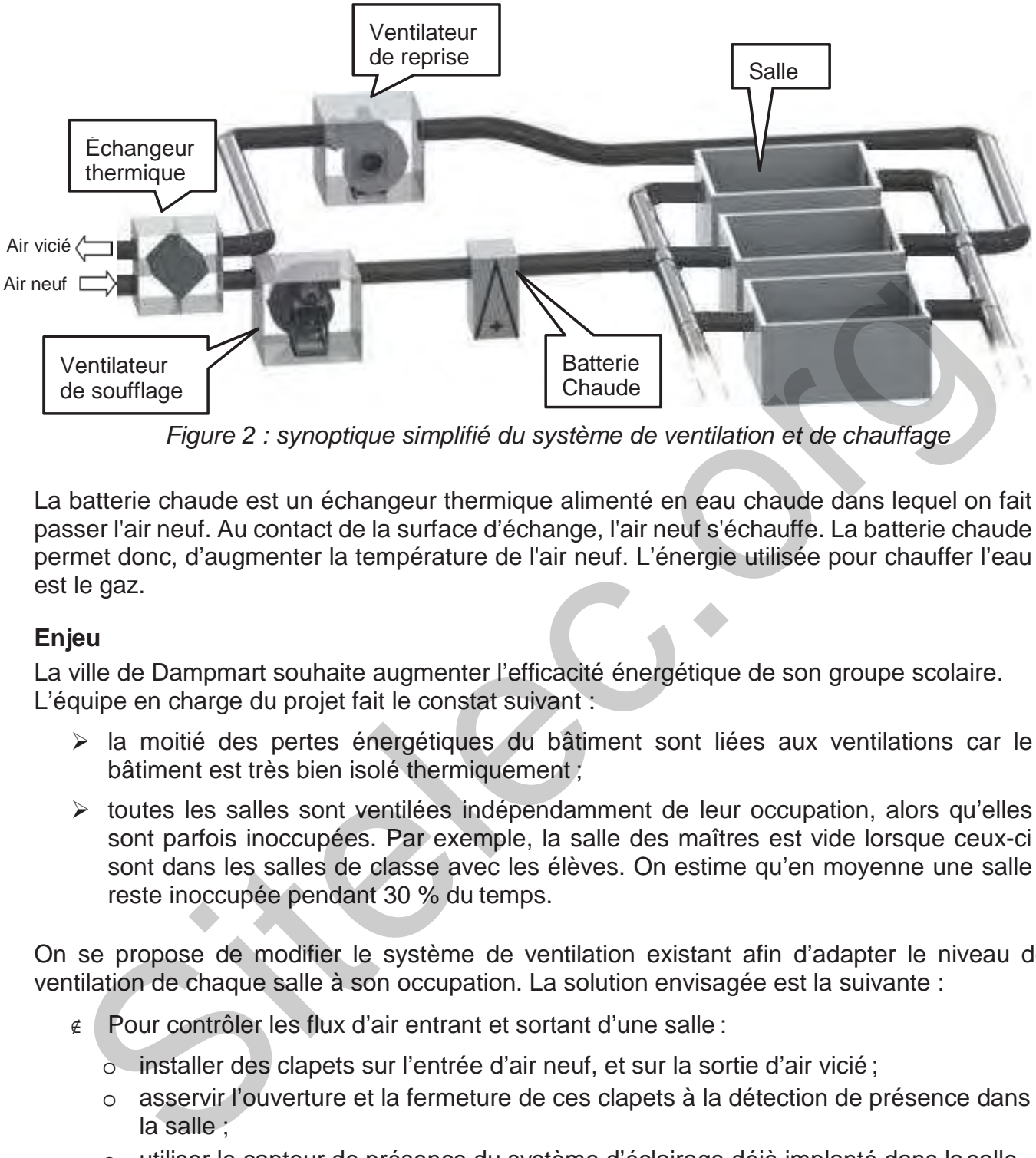

Figure 2 : synoptique simplifié du système de ventilation et de chauffage

La batterie chaude est un échangeur thermique alimenté en eau chaude dans lequel on fait passer l'air neuf. Au contact de la surface d'échange, l'air neuf s'échauffe. La batterie chaude permet donc, d'augmenter la température de l'air neuf. L'énergie utilisée pour chauffer l'eau est le gaz.

#### **Enjeu**

La ville de Dampmart souhaite augmenter l'efficacité énergétique de son groupe scolaire. L'équipe en charge du projet fait le constat suivant :

- la moitié des pertes énergétiques du bâtiment sont liées aux ventilations car le bâtiment est très bien isolé thermiquement ;
- toutes les salles sont ventilées indépendamment de leur occupation, alors qu'elles sont parfois inoccupées. Par exemple, la salle des maîtres est vide lorsque ceux-ci sont dans les salles de classe avec les élèves. On estime qu'en moyenne une salle reste inoccupée pendant 30 % du temps.

On se propose de modifier le système de ventilation existant afin d'adapter le niveau de ventilation de chaque salle à son occupation. La solution envisagée est la suivante :

- ∉ Pour contrôler les flux d'air entrant et sortant d'une salle :
	- o installer des clapets sur l'entrée d'air neuf, et sur la sortie d'air vicié ;
	- o asservir l'ouverture et la fermeture de ces clapets à la détection de présence dans la salle ;
	- o utiliser le capteur de présence du système d'éclairage déjà implanté dans la salle.
- ∉ Pour adapter le débit de ventilation à l'occupation de l'école :
	- o installer des capteurs de pression dans les gaines de ventilation ;
	- o installer des variateurs de vitesse pour piloter les ventilateurs de soufflage et de reprise. Il est ainsi possible d'obtenir un débit d'air variable ;
	- o réguler la pression dans la gaine de ventilation en sortie du ventilateur de soufflage. Il s'agit d'adapter les débits d'air en fonction des informations délivrées par les capteurs de pression ;

o utiliser le régulateur déjà implanté pour le fonctionnement du reste de l'installation.

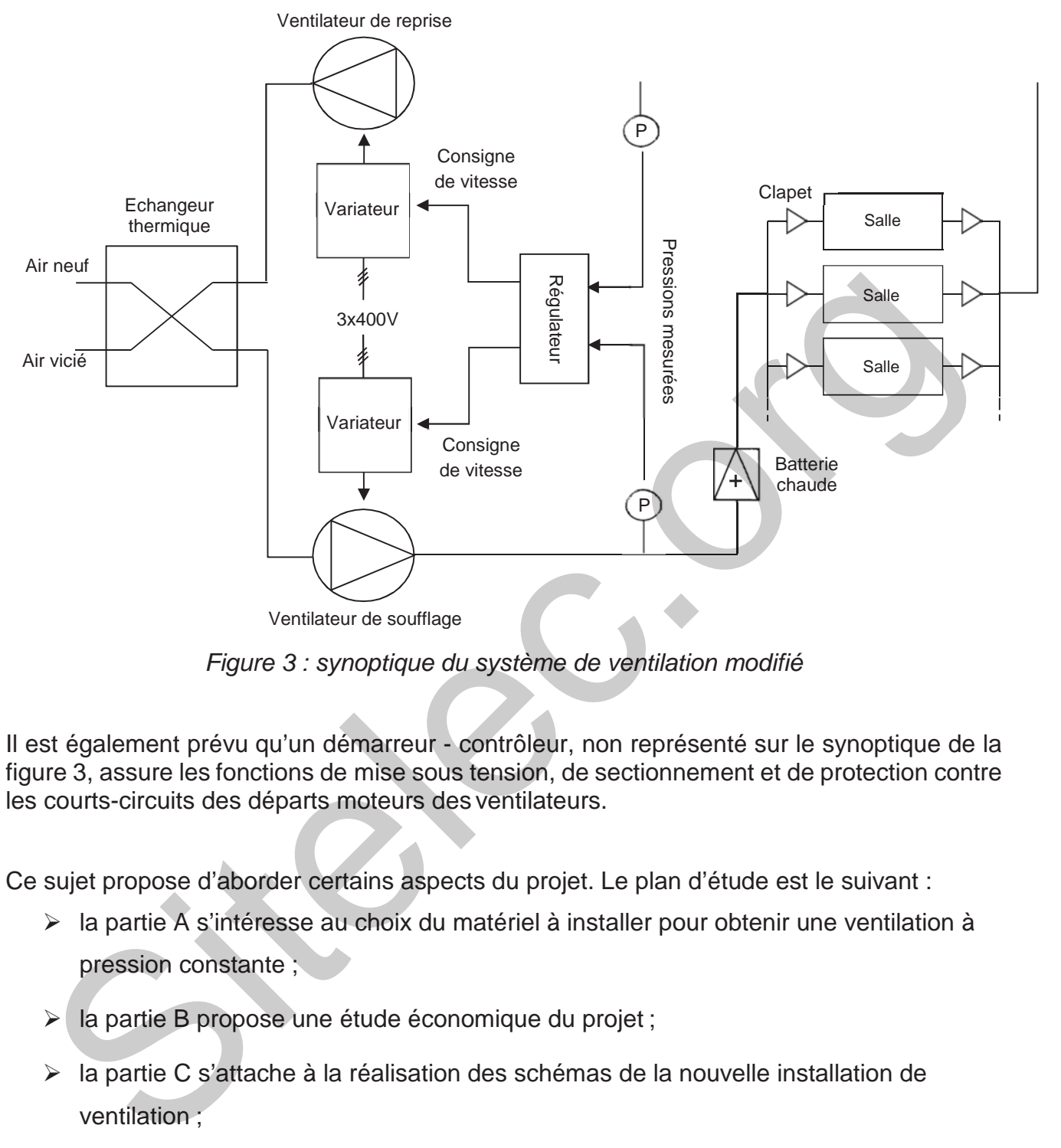

Figure 3 : synoptique du système de ventilation modifié

Il est également prévu qu'un démarreur - contrôleur, non représenté sur le synoptique de la figure 3, assure les fonctions de mise sous tension, de sectionnement et de protection contre les courts-circuits des départs moteurs des ventilateurs.

Ce sujet propose d'aborder certains aspects du projet. Le plan d'étude est le suivant :

- la partie A s'intéresse au choix du matériel à installer pour obtenir une ventilation à pression constante ;
- la partie B propose une étude économique du projet ;
- la partie C s'attache à la réalisation des schémas de la nouvelle installation de ventilation ;
- $\triangleright$  enfin, la partie D traite du paramétrage des variateurs.

**Le barème de notation des parties A, B, C et D représente respectivement 30 %, 25 %, 33 %, 12 % de la note totale.**

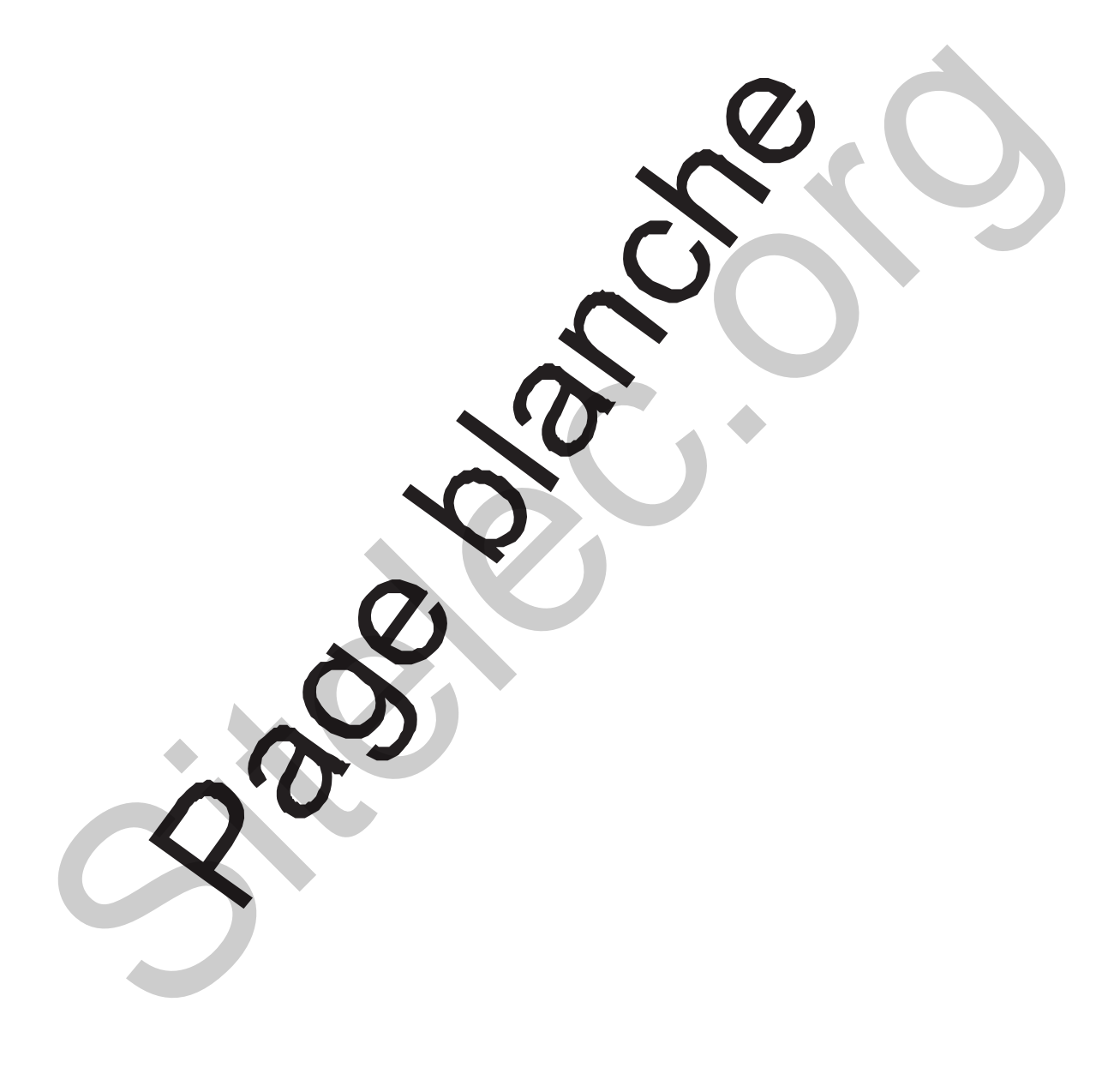

#### **PARTIE A Choix du matériel**

#### **Contexte**

On souhaite évaluer l'investissement nécessaire pour optimiser le système de ventilation du groupe scolaire. On vous demande de rechercher le matériel à commander. Ainsi, il sera possible d'évaluer le coût matériel de la modification du système de ventilation.

Les deux ventilateurs sont identiques et leurs fonctionnements sont similaires. On décide de commander des équipements identiques pour le pilotage des deux ventilateurs :

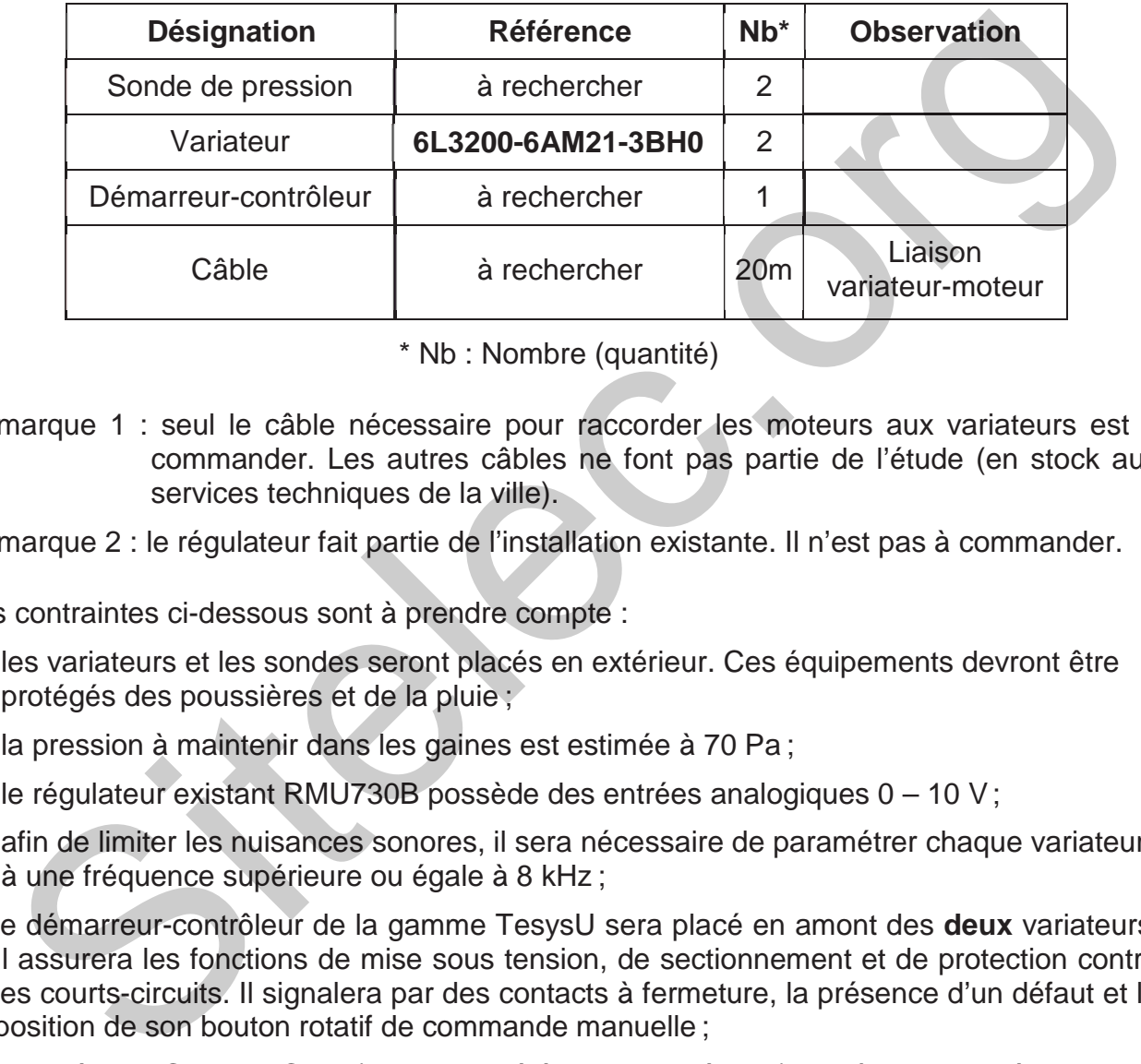

\* Nb : Nombre (quantité)

Remarque 1 : seul le câble nécessaire pour raccorder les moteurs aux variateurs est à commander. Les autres câbles ne font pas partie de l'étude (en stock aux services techniques de la ville).

Remarque 2 : le régulateur fait partie de l'installation existante. Il n'est pas à commander.

Les contraintes ci-dessous sont à prendre compte :

- les variateurs et les sondes seront placés en extérieur. Ces équipements devront être protégés des poussières et de la pluie ;
- $\ge$  la pression à maintenir dans les gaines est estimée à 70 Pa :
- $\triangleright$  le régulateur existant RMU730B possède des entrées analogiques 0 10 V;
- afin de limiter les nuisances sonores, il sera nécessaire de paramétrer chaque variateur à une fréquence supérieure ou égale à 8 kHz ;
- le démarreur-contrôleur de la gamme TesysU sera placé en amont des **deux** variateurs. Il assurera les fonctions de mise sous tension, de sectionnement et de protection contre les courts-circuits. Il signalera par des contacts à fermeture, la présence d'un défaut et la position de son bouton rotatif de commande manuelle ;
- la catégorie C1 de la CEM (compatibilité électromagnétique) doit être respectée ;
- chaque moteur sera raccordé à un variateur par un câble multiconducteur. Son coefficient total de mode de pose sera pris égal à 1 et l'âme des conducteurs sera en cuivre ;
- $\triangleright$  le variateur assurera la protection thermique du moteur. Le réglage de cette protection s'effectuera à la valeur nominale du courant moteur ;
- l'alimentation des circuits de commande s'effectuera en 24V~.

#### Information complémentaire

La contrainte de CEM sera prise en compte dans le choix du câble.

Documents nécessaires pour cette partie :

- ଳ Dossier technique : DTEC1 – Données générales de l'installation existante
- $\leftrightarrow$ Dossier ressources : DRES1 - Sondes de pressions QBM
- $\leftrightarrow$ Dossier ressources : DRES2 – Variateurs de vitesses G120P
- ଳ Dossier ressources : DRES3 – Démarreur-contrôleur Tesys U
- $\leftrightarrow$ Dossier ressources : DRES4 – Câbles
- A.1 **Donner** la référence à commander pour les sondes de pression. **Justifier** votre choix, sur la base de critères techniques et économiques. Dossierressources: DRES2-Variateurs de vitesses G120P<br>
Dossierressources: DRES2-Variateurs de vitesses G120P<br>
Dossierressources: DRES4-Câbles<br>
Donner la référence à commander pour les sondes de pression, Justifier votre c
- A.2 **Justifier** la référence retenue pour les variateurs qui piloteront les ventilateurs de soufflage et de reprise. **Préciser** la fréquence de découpage retenue.
- A.3 **Donner** en la justifiant, pour le démarreur-contrôleur :
	- la référence de l'unité de contrôle à commander ;
	- > la référence de la base Tesys U à commander ;
	- la référence du module de contacts additifs à commander.
- A.4 **Donner** une référence pour le câble de raccordement des moteurs aux variateurs. **Justifier** votre choix, sur la base de critères techniques et économiques.

### **PARTIE B Étude économique du projet**

#### **Contexte**

L'optimisation du système de ventilation doit permettre de réaliser des économies énergétiques et financières. La réduction du débit de ventilation entraine une diminution de la consommation des ventilateurs qui tournent moins vite, mais aussi, une diminution de la consommation de gaz, au niveau de la batterie chaude, car le débit d'air à réchauffer en hiver est moins important.

L'investissement nécessaire pour modifier le système de ventilation est évalué à 5000€. On vous demande d'estimer le temps de retour sur investissement du projet, puis de rédiger un compte-rendu présentant votre travail. Votre étude est destinée aux membres du conseil municipal qui vont devoir se prononcer sur le projet.

Deux fonctionnements sont donc étudiés :

- $\triangleright$  au débit de ventilation initial, ce qui correspond au débit du cahier des charges initial soit 6 500 m³/h. Le document technique DTEC1 détaille le calcul du coût annuel des consommations énergétiques pour ce fonctionnement ;
- $\triangleright$  au débit de ventilation optimisé, ce qui correspond au débit réduit lorsque les salles inoccupées ne sont plus ventilées soit 5 500 m<sup>3</sup>/h.

La durée de vie des matériels à installer pour modifier le système de ventilation est estimée à 12 ans.

#### Information complémentaire

Pour la question B2 :

la batterie chaude consomme de l'énergie sous forme de gaz (voir présentation générale). L'estimation de cette énergie se fera à partir de l'expression donnée en DTEC1. Pour effectuer le calcul, on observera que l'énergie consommée par la batterie chaude est proportionnelle au débit de ventilation. L'investissement nécessaire pour modifier le système de variantien est évalué à 5000<br>vous demande d'estimer le temps de retour sur investissement du projet, puis de rédige<br>compte-rendu présentant votre travail. Votre étude

Document nécessaire pour cette partie :

- ଳ Dossier réponses : DREP1 - présentation du projet …
- $\leftrightarrow$  Dossier technique : DTEC1 – données générales de l'installation existante
	- B1. **Déterminer** pour un débit de ventilation optimisé, les puissances électriques mises en jeu par les ventilateurs. **En déduire** les énergies consommées annuellement en heures pleines d'hiver et en heures pleines d'été pour ventiler l'école.
	- B2. **Calculer** pour un débit de ventilation optimisé, l'énergie gaz consommée annuellement pour chauffer l'école.

On considère pour les questions suivantes, que l'énergie gaz consommée pour chauffer annuellement l'école est égale à 24 400 kWh.

- B3. **Calculer** en euros, l'économie réalisée annuellement une fois le système de ventilation modifié (c'est-à-dire pour un fonctionnement au débit de ventilation optimisé). **En déduire** le temps de retour sur investissement du projet. considère pour les questions suivantes, que l'énergie gaz consommée pour chauffer<br>cuellement l'école est égale à 24 400 kMn.<br>
3. Calculer en euros, l'économie réalisée annuellement une fois le système ventiliation modifié
- B4. **Compléter** le document réponse DREP1 afin de présenter le projet de modification du système de ventilation au conseil municipal.

### **PARTIE C Réalisation des schémas**

#### **Contexte**

Les équipements nécessaires à l'optimisation du système de ventilation ont été choisis :

- Un démarreur-contrôleur de la gamme SCHNEIDER Tesys-U ;
- ▶ Deux variateurs de la gamme SIEMENS G120P ;
- $\triangleright$  Deux sondes de pressions.

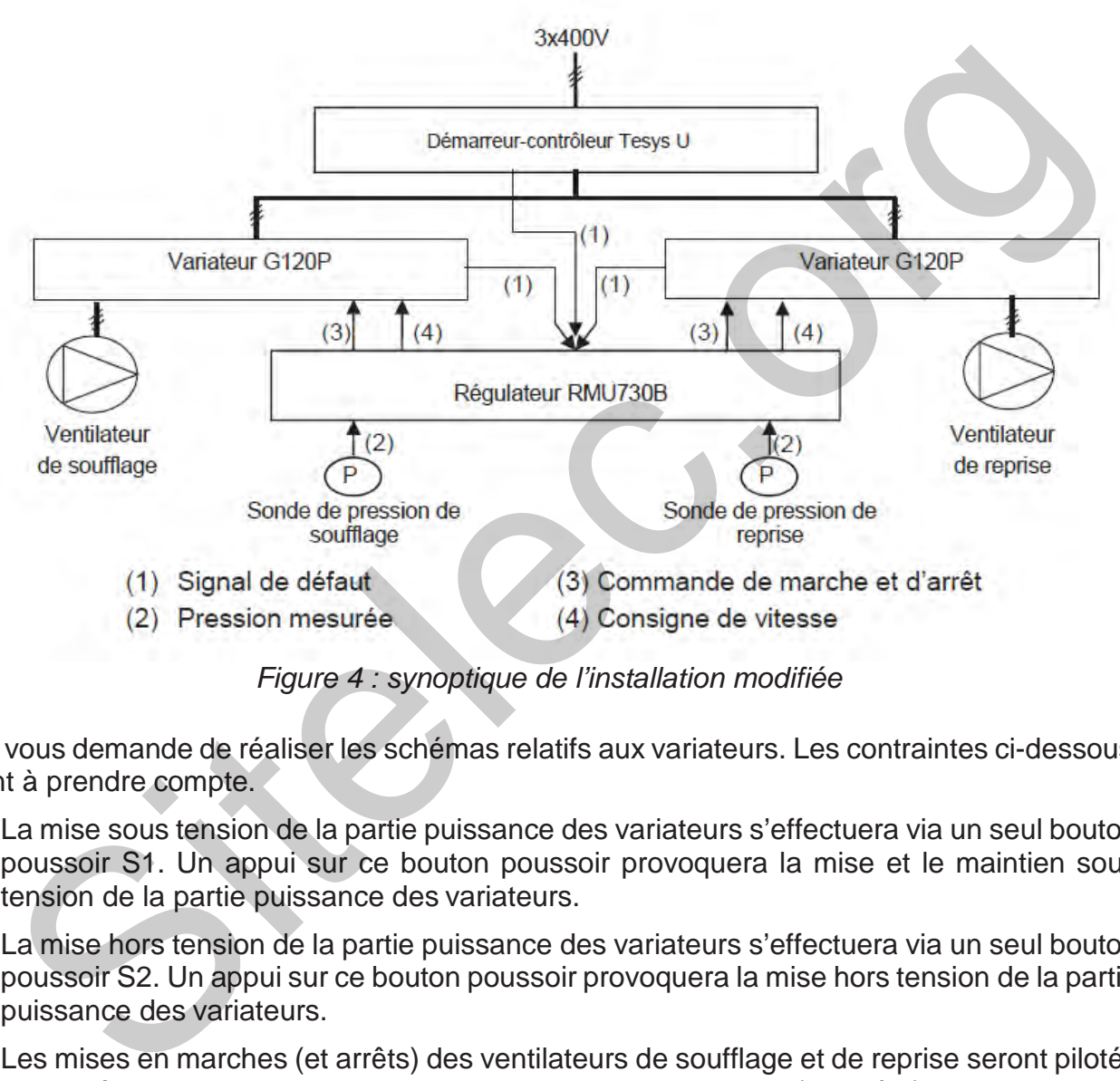

Figure 4 : synoptique de l'installation modifiée

On vous demande de réaliser les schémas relatifs aux variateurs. Les contraintes ci-dessous sont à prendre compte.

- La mise sous tension de la partie puissance des variateurs s'effectuera via un seul bouton poussoir S1. Un appui sur ce bouton poussoir provoquera la mise et le maintien sous tension de la partie puissance des variateurs.
- $\triangleright$  La mise hors tension de la partie puissance des variateurs s'effectuera via un seul bouton poussoir S2. Un appui sur ce bouton poussoir provoquera la mise hors tension de la partie puissance des variateurs.
- Les mises en marches (et arrêts) des ventilateurs de soufflage et de reprise seront pilotés par le régulateur RMU730B existant. Les mises en marches (et arrêts) des ventilateurs pourront être pilotées séparément. Les sorties du régulateur qui remplissent déjà ces fonctions seront réutilisées.
- $\triangleright$  Les consignes des vitesses seront transmises aux variateurs via des sorties analogiques du régulateur existant RMU730B. Les vitesses des ventilateurs pourront être pilotées séparément.
- Les défauts concernant le démarreur-contrôleur et les variateurs seront rapportés sur l'entrée du régulateur qui remplit actuellement cette fonction.
- La mise en œuvre du variateur sera conforme à l'exemple d'application fourni par le document ressource DRES2. Pour chaque variateur :
- o son entrée de marche et d'arrêt sera identique à celle de l'exemple d'application ;
- o son entrée de consigne de vitesse sera identique à celle de l'exemple d'application ;
- o sa sortie de défaut sera identique à celle de l'exemple d'application.

Documents nécessaires pour cette partie :

- $\leftrightarrow$ Dossier technique : DTEC2 - Schémas et nomenclature de l'installation existante
- ଳ Dossier technique : DTEC3 – Gestion technique de l'installation existante
- ଳ Dossier technique : DTEC4 - Régulateur RMU730B
- $\leftrightarrow$ Dossier ressources : DRES2 – Variateur de vitesse G120P
- $\leftrightarrow$ Dossier ressources : DRES3 – Démarreur-contrôleur Tesys U
- $\leftrightarrow$ Dossier réponses : DREP2, DREP3, DREP4 – FOLIO 1,2 et 3/3

#### Travail préparatoire

Les questions suivantes, de C1 à C3, concernent l'installation existante.

- C1. **Donner** en le justifiant, le repère de la sortie du régulateur pilotant la marche et l'arrêt du moteur de soufflage.
- C2. **Donner** les repères des sorties analogiques du régulateur non utilisées en précisant les caractéristiques en tension de ces sorties.
- C3. **Donner** en le justifiant, le repère de l'entrée du régulateur utilisée pour la détection des défauts moteurs.

#### Réalisation des schémas

Les questions suivantes, de C4 à C7, concernent la modification de l'installation existante. **Les renvois de folio et les numéros de fils seront impérativement indiqués** (C6 et C7).

- C4. **Compléter** sur le dossier réponses, le schéma du folio 1/3 pour satisfaire aux attendus concernant la mise sous tension et la mise hors-tension de la partie puissance des variateurs. cuments nécessaires pour cette partie :<br>
Dossiertechnique : DTEC2 - Schémas etnomenclature de l'installationexistante<br>
Dossiertechnique : DTEC3 - Gestion technique de l'installationexistante<br>
Dossier technique : DTEC3 - Ge
- C5. **Compléter** sur le dossier réponses, le schéma du folio 2/3 pour satisfaire aux attendus concernant la mise en marche et l'arrêt des ventilateurs.
- C6. **Compléter** sur le dossier réponses, les schémas des folios 2/3 et 3/3 pour satisfaire aux attendus concernant la transmission des consignes de vitesses du régulateur aux variateurs.
- C7. **Compléter** sur le dossier réponses, les schémas des folios 1/3, 2/3 et 3/3 pour satisfaire aux attendus concernant la transmission au régulateur, des défauts variateurs et contrôleur-démarreur.

#### **PARTIE D Paramétrage des variateurs**

#### **Contexte**

Les variateurs nécessaires à l'optimisation du système de ventilation ont été choisis. On vous demande de préparer leur paramétrage.

La mise en œuvre des variateurs est conforme à l'exemple d'application fourni par le document ressource DRES2. Pour chaque variateur :

- o son entrée de marche et d'arrêt est identique à celle de l'exemple d'application ;
- o son entrée de consigne de vitesse est identique à celle de l'exemple d'application ;
- o sa sortie de défaut est identique à celle de l'exemple d'application.

Les consignes des vitesses seront transmises aux variateurs via des sorties de positionnement (analogiques) du régulateur existant RMU730B.

Le panneau de commande (operator panel) présent en face avant du variateur permet d'effectuer des instructions de paramétrage.

#### Documents nécessaires pour cette partie :

- $\leftrightarrow$  Dossier ressources : DRES2 – Variateur de vitesse G120P
	- D1. Donner l'instruction de paramétrage pour piloter la marche et l'arrêt de chaque ventilateur.
	- D2. Donner l'instruction de paramétrage pour signaler un défaut.
- D3. Donner le paramétrage pour piloter la vitesse à partir de la consigne délivrée par le régulateur. son enfrée de consigne de viesse est identique à celle de l'exemple d'application;<br>sa sortie de défaut est identique à celle de l'exemple d'application.<br>consignes des vitesses seront transmises aux variateurs via des sorti

## **BREVET DE TECHNICIEN SUPÉRIEUR ÉLECTROTECHNIQUE**

SESSION 2017 Épreuve E.4.2

# Groupe scolaire « les Vallières »

## **Dossier réponses**

#### **Ce dossier est à rendre agrafé avec une copie**

Il contient les documents réponse à compléter, pour lesquels les repères sont les mêmes que les questions correspondantes au *dossier présentation-questionnement*.

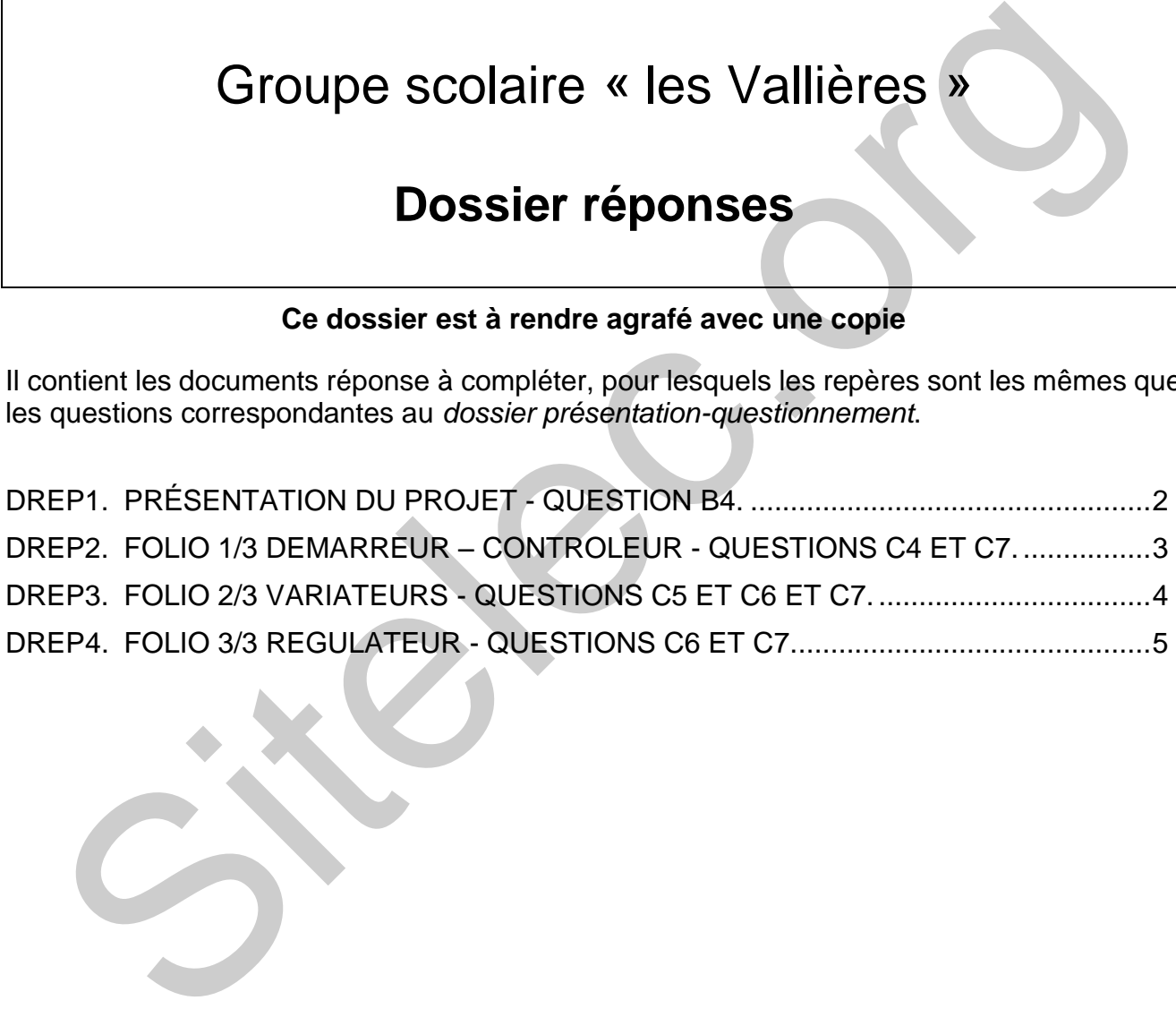

<span id="page-14-0"></span>Expliquer au conseil municipal en quoi consiste le projet. Préciser un avantage et un inconvénient.

Présenter les résultats de l'étude (compléter le tableau avec les résultats des questions).

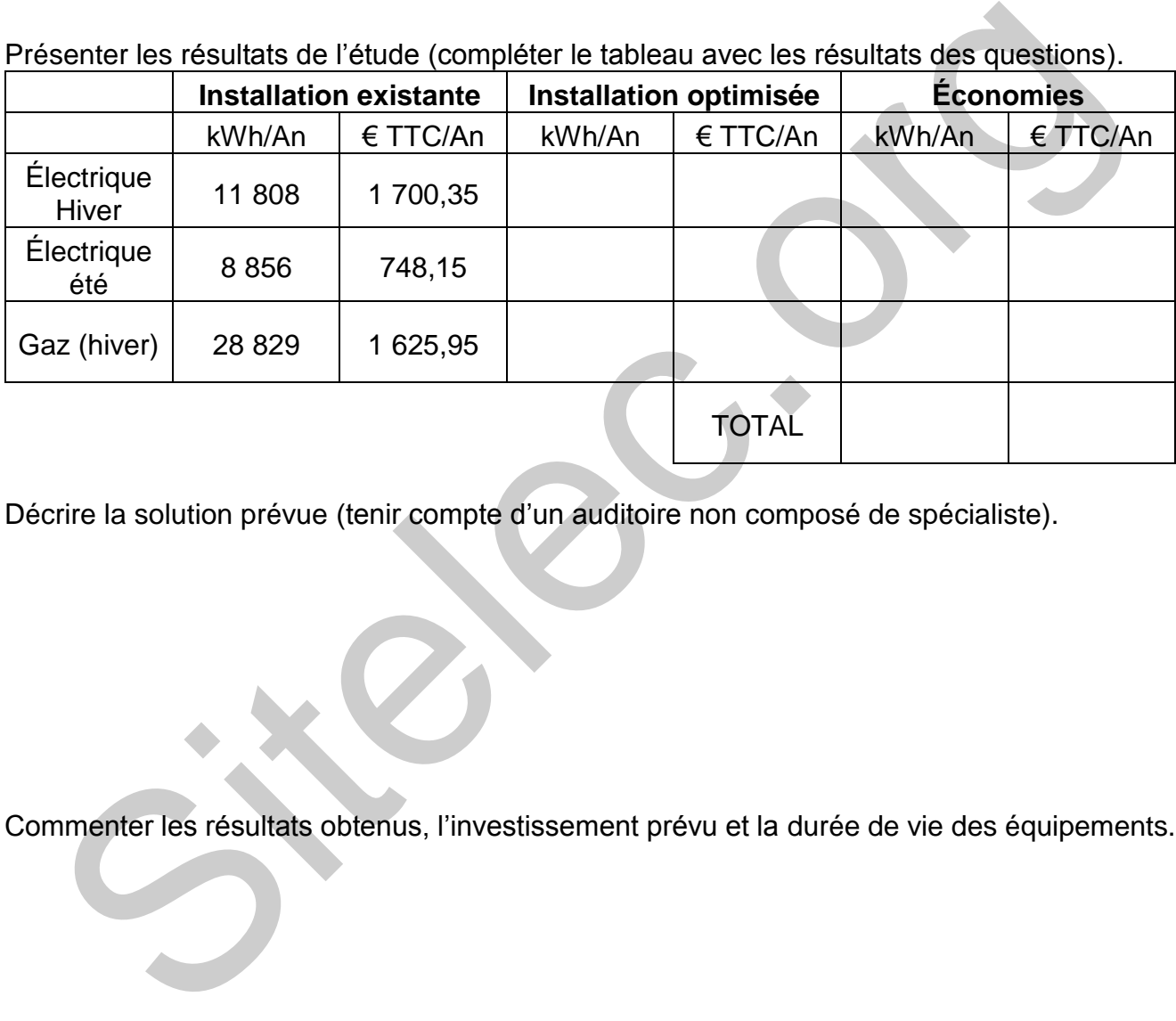

Décrire la solution prévue (tenir compte d'un auditoire non composé de spécialiste).

Commenter les résultats obtenus, l'investissement prévu et la durée de vie des équipements.

<span id="page-15-0"></span>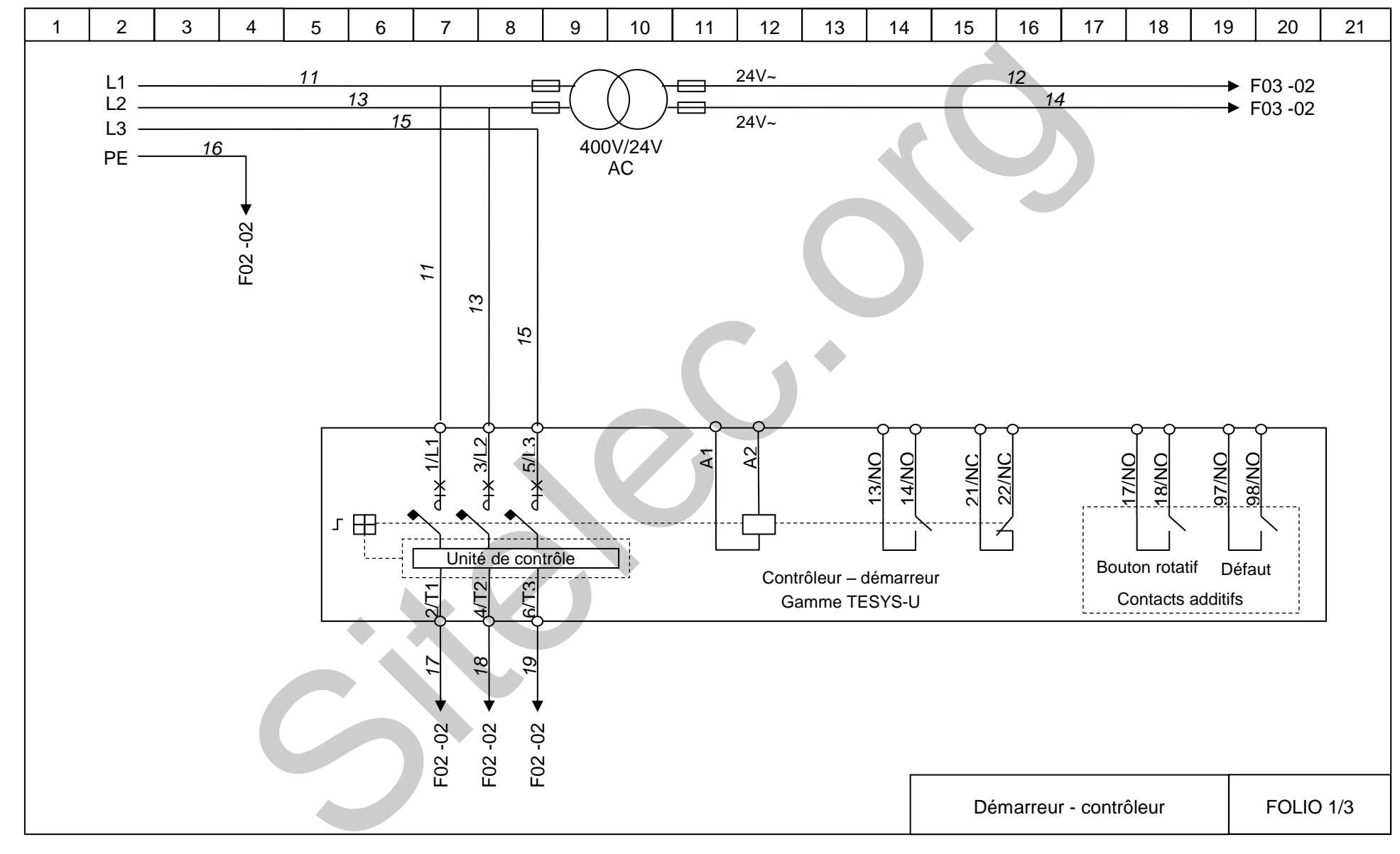

DREP2. FOLIO 1/3 DEMARREUR – CONTROLEUR - Questions C4 et C7.

<span id="page-16-0"></span>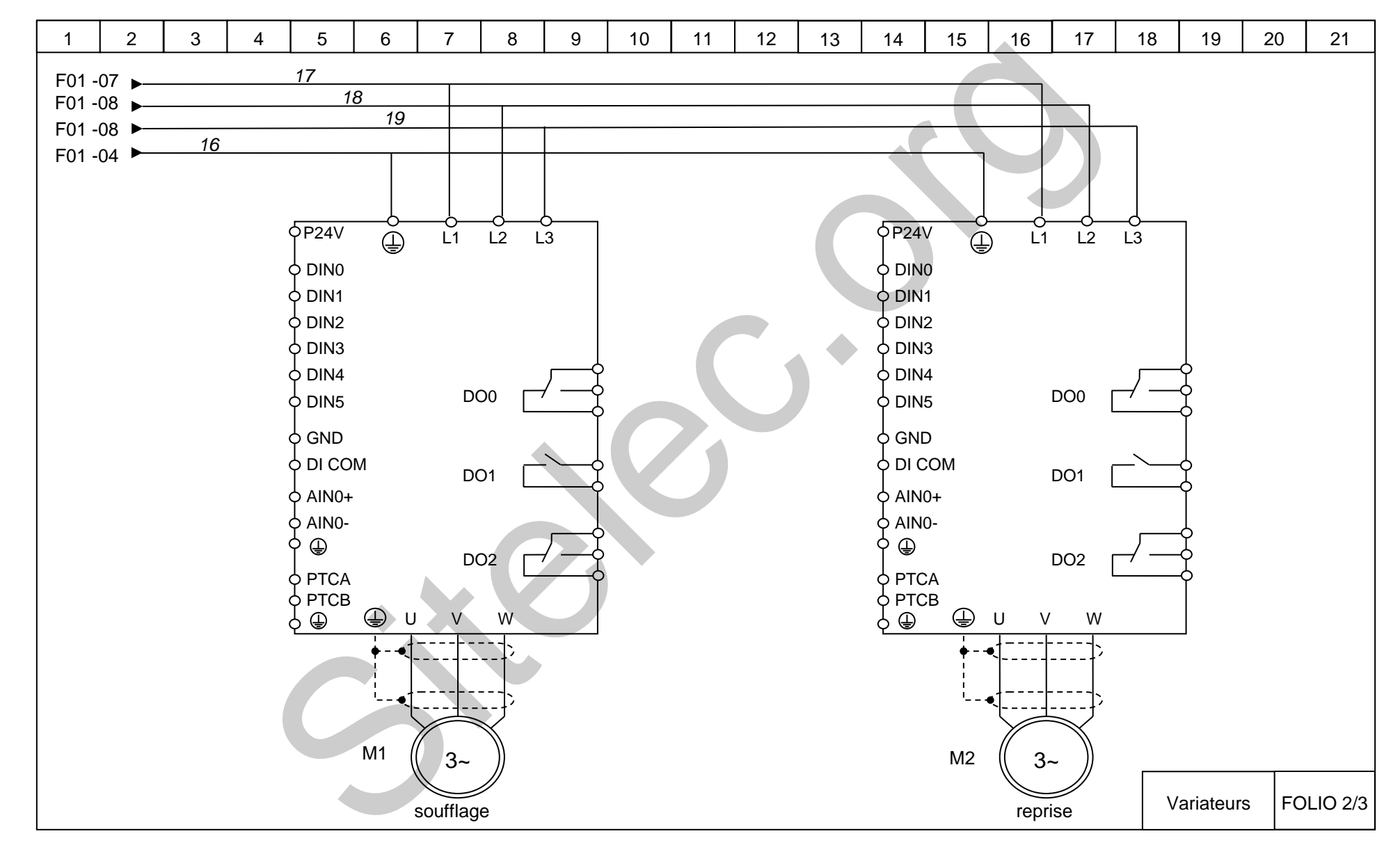

DREP3. FOLIO 2/3 VARIATEURS - Questions C5 et C6 et C7.

DREP4. FOLIO 3/3 REGULATEUR - Questions C6 et C7.

<span id="page-17-0"></span>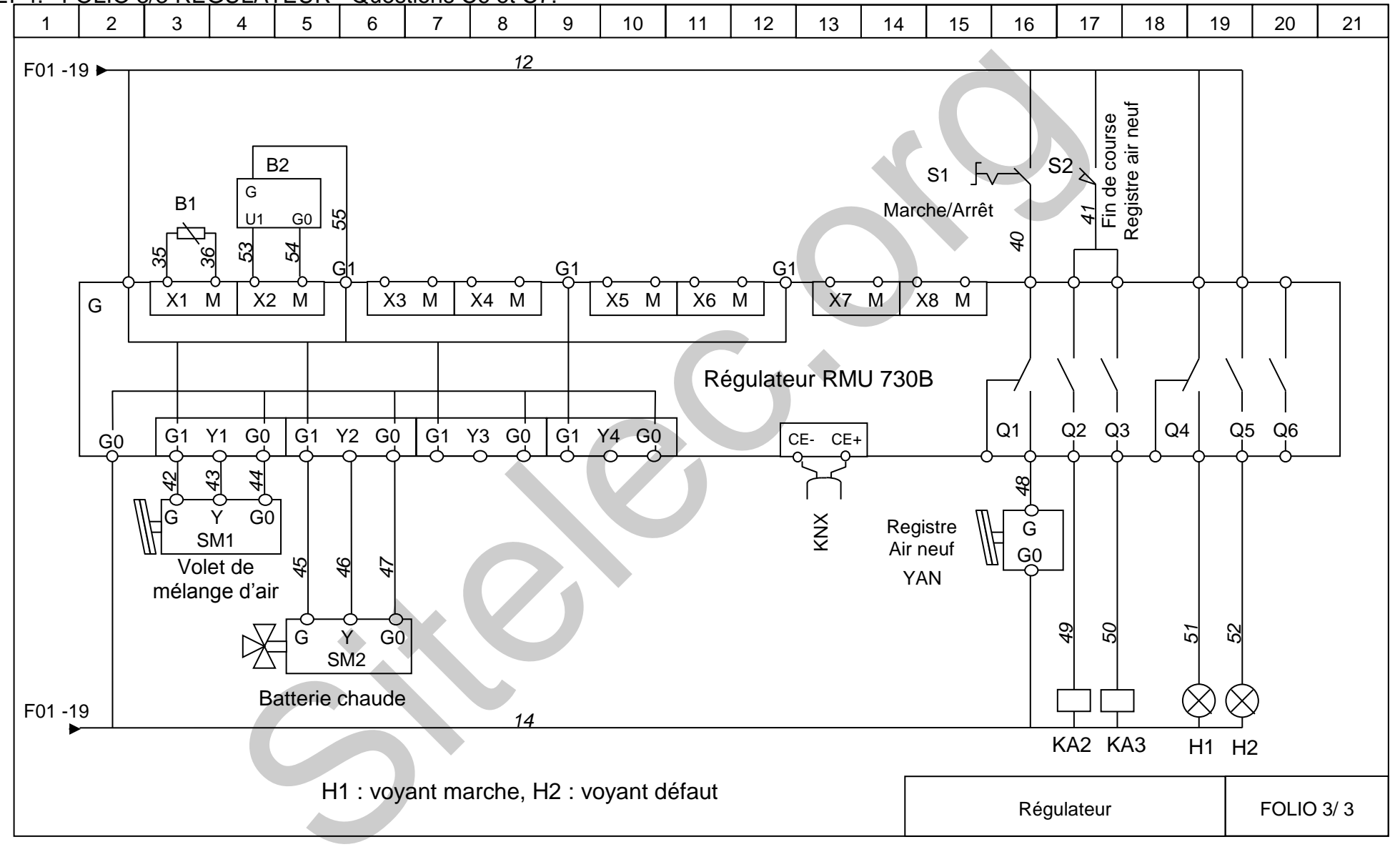

## **BREVET DE TECHNICIEN SUPÉRIEUR ÉLECTROTECHNIQUE**

SESSION 2017 Épreuve E.4.2

Groupe scolaire « Les Vallières »

## **Dossier Technique**

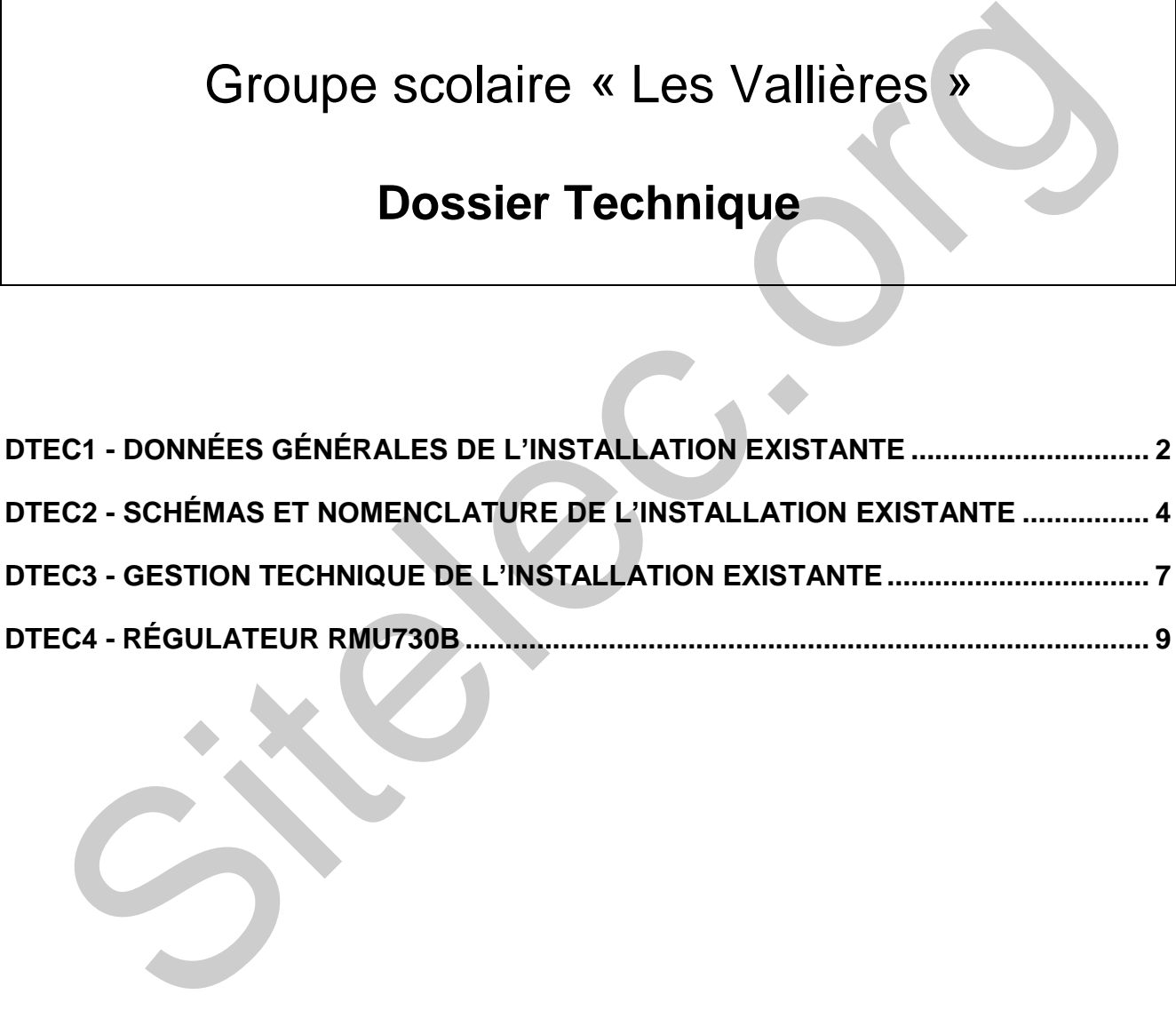

## **DTEC1. Données générales de l'installation existante**

#### <span id="page-19-0"></span>**Fonctionnement de l'école :**

Ouverture de l'école : 42 semaines par an, 5 jours par semaine de 7 h à 19 h Saison de chauffe : d'octobre à avril, soit 24 semaines (hors congés scolaires).

#### **Tarifs de l'énergie électrique :**

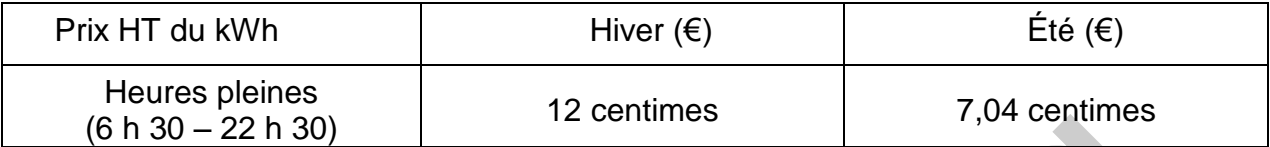

Une TVA de 20 % est à appliquer.

#### **Tarif du gaz :**

Prix du kWh : 0,047 € HT, TVA de 20 %

#### **Puissances des ventilateurs :**

Plaques signalétiques des moteurs :

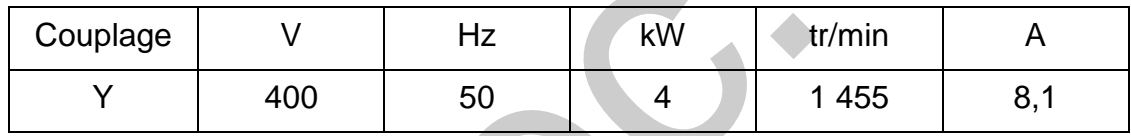

 La puissance consommée par chaque moteur (de soufflage et de reprise) en fonction du débit a été relevée :

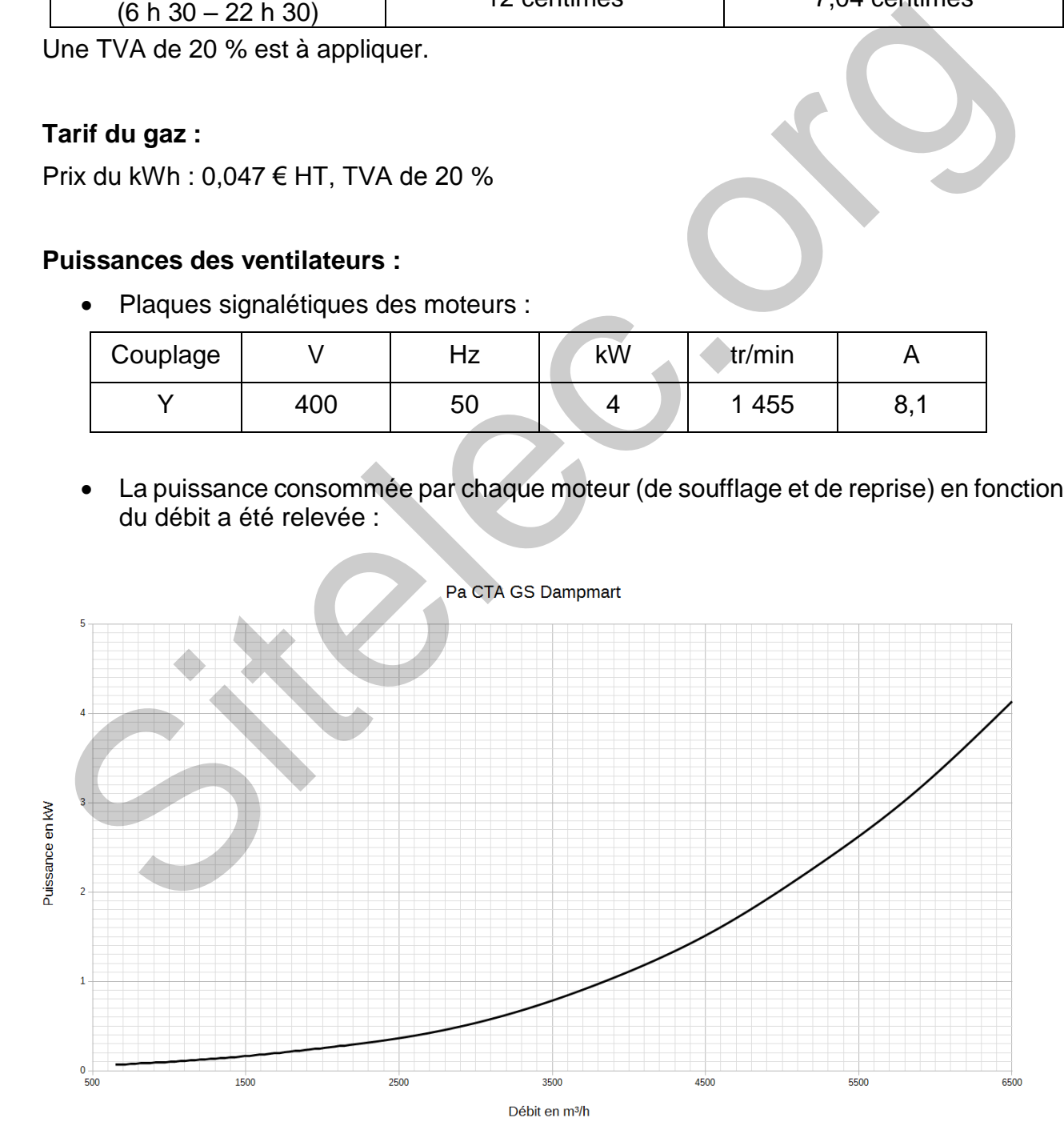

#### **Batterie chaude :**

La consommation d'énergie de la batterie chaude est estimée par la formule suivante :

 $E = [0,34 \times t \times (1 - \eta) \times (T_{soufflage} - T_{ext}) / \eta_c] \times Q$ 

- E : énergie en Wh
- Q : débit ventilation en m<sup>3</sup>/h
- t : durée de chauffe en heure
- η : rendement de l'échangeur thermique
- Tsoufflage : température de soufflage (°C)
- T<sub>ext</sub> : température extérieure moyenne pendant la saison de chauffe (°C).

 $n_c$ : rendement global moyen de la production de chaleur.

#### **Estimation du coût annuel des consommations à 6 500 m<sup>3</sup> /h :**

- Hypothèses :
	- o Débit et puissance du ventilateur de soufflage : 6 500 m<sup>3</sup>/h 4,1kW
	- o Débit et puissance du ventilateur de reprise : 6 500 m<sup>3</sup>/h 4,1kW
	- o Température extérieure moyenne hivernale,  $T_{ext} = 7 \degree C$ .
	- o Température de soufflage,  $T_{\text{soufflage}} = 21 \text{° C}$ .
	- o La batterie chaude ne fonctionne que pendant l'hiver.
- Durées de fonctionnement annuelles
	- o Durée totale de ventilation : 2 520 heures
	- o Répartition des durées de ventilation par période tarifaire :

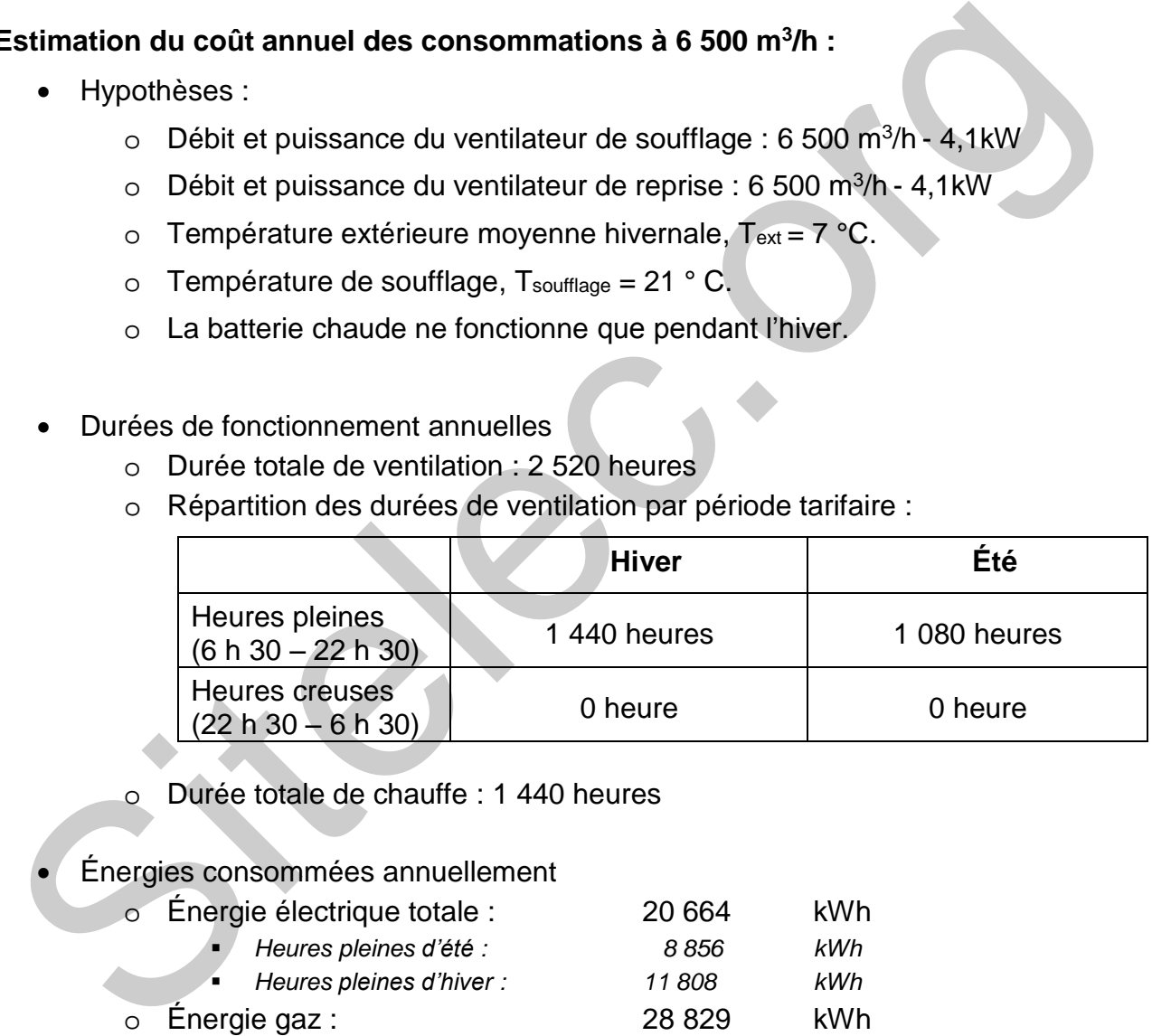

- Durée totale de chauffe : 1 440 heures
- Énergies consommées annuellement

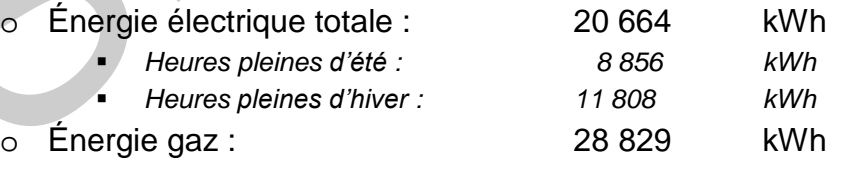

Coûts des énergies consommées annuellement

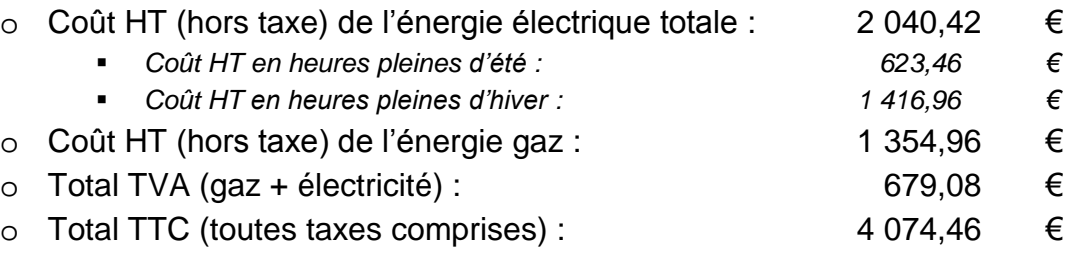

## **DTEC2. Schémas et nomenclature de l'installation existante**

<span id="page-21-0"></span>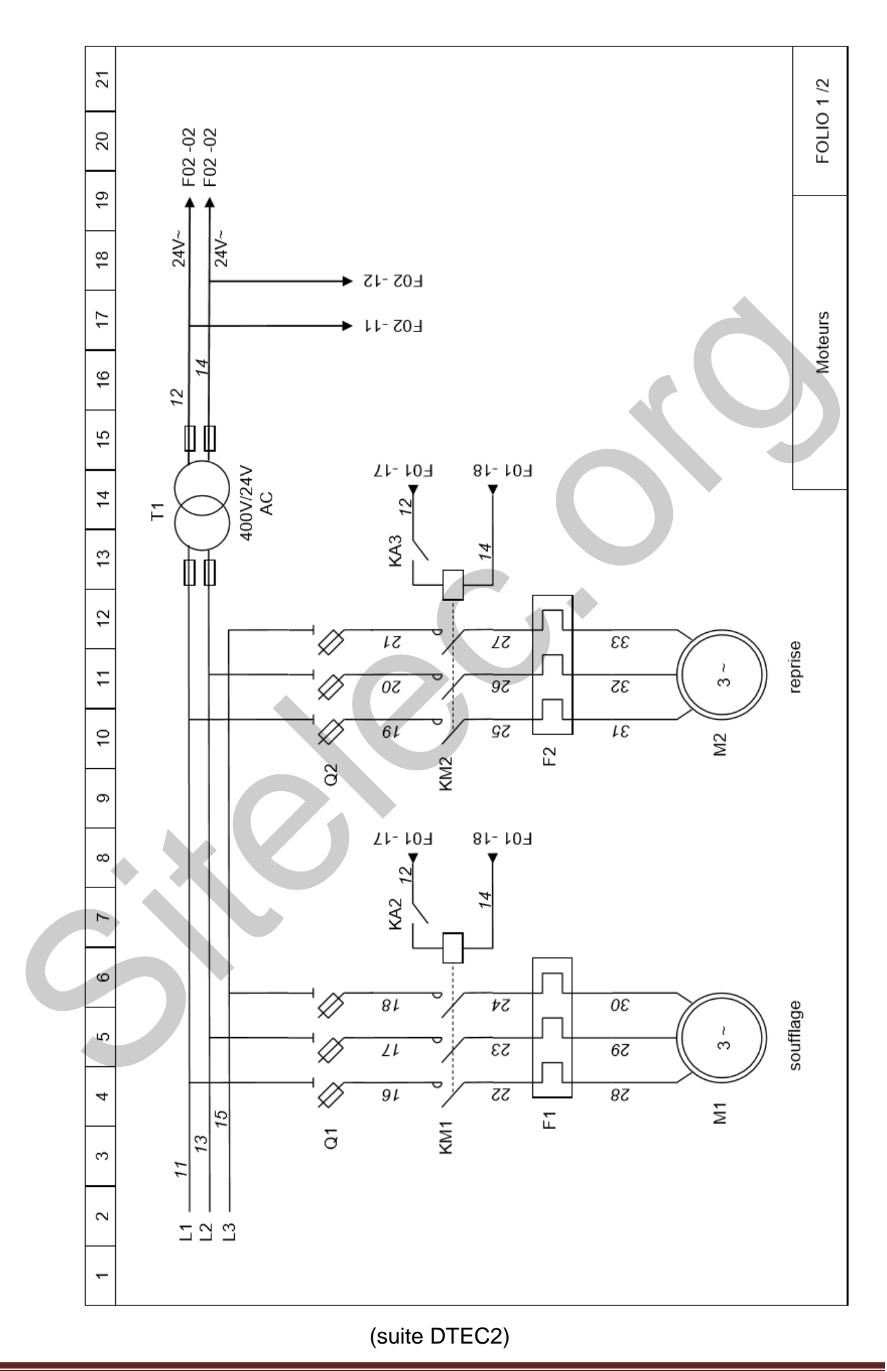

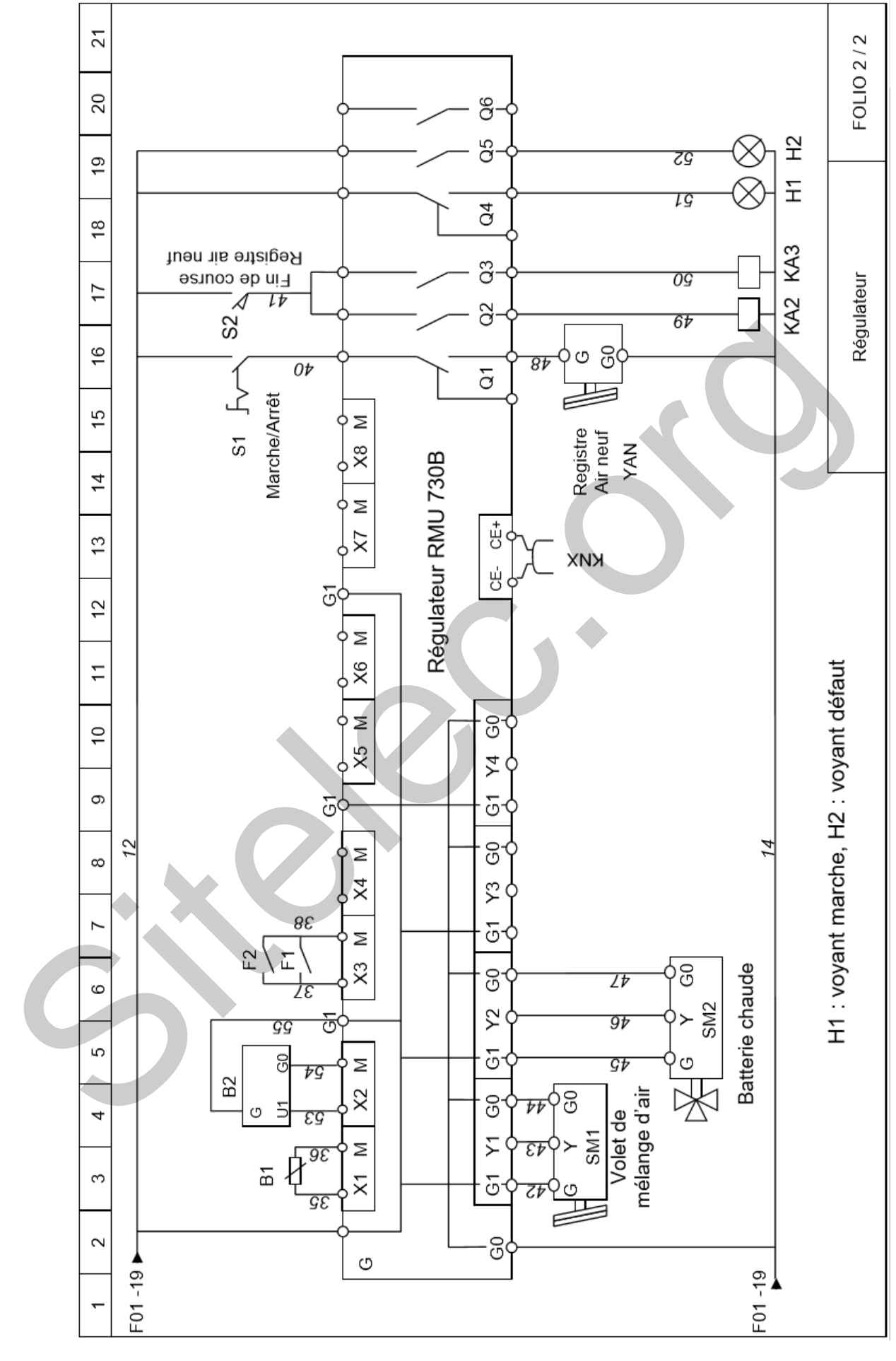

(suite DTEC2)

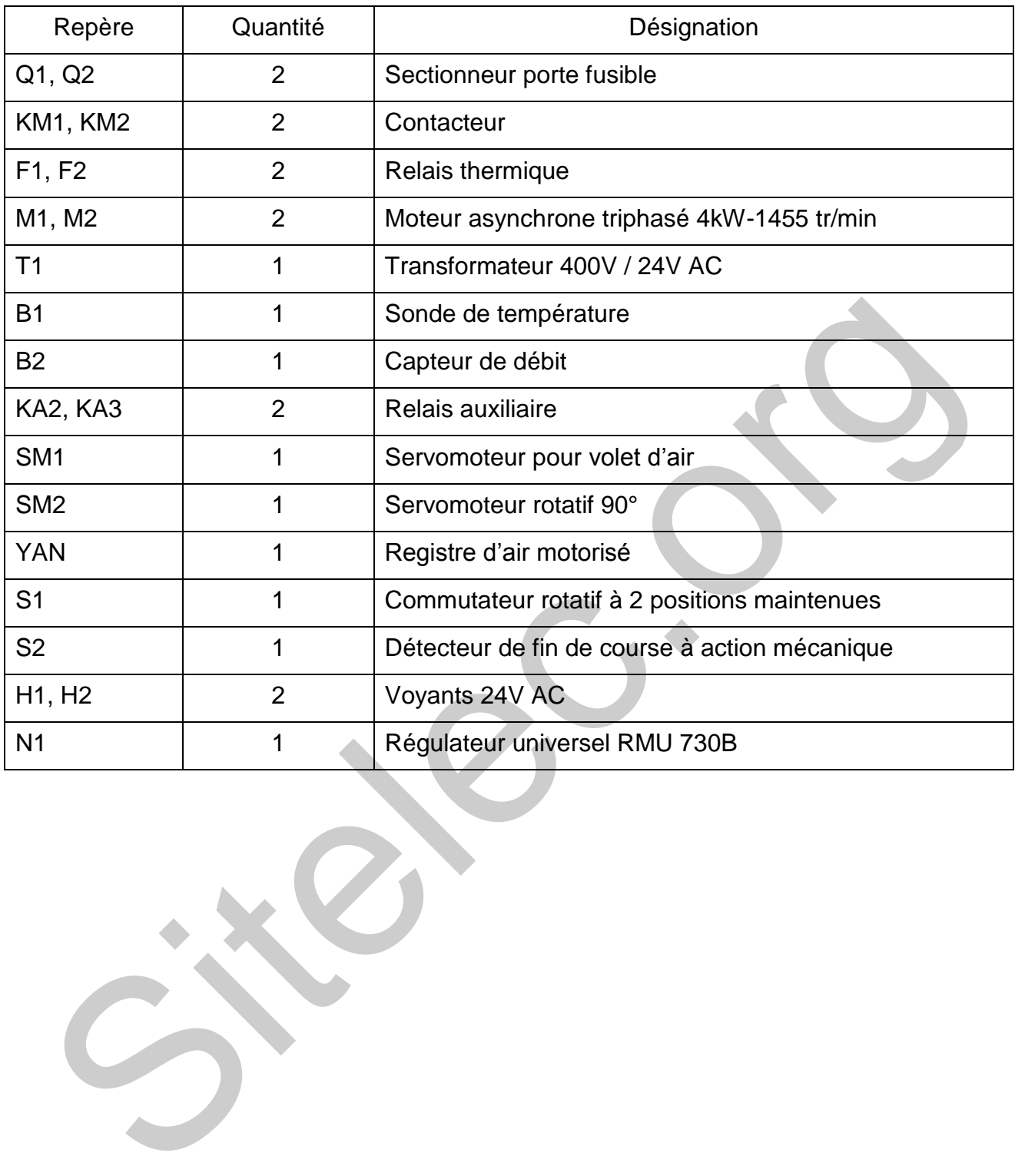

## <span id="page-24-0"></span>**DTEC3. Gestion technique de l'installation existante**

#### **Synoptique partiel de la gestion technique du bâtiment**

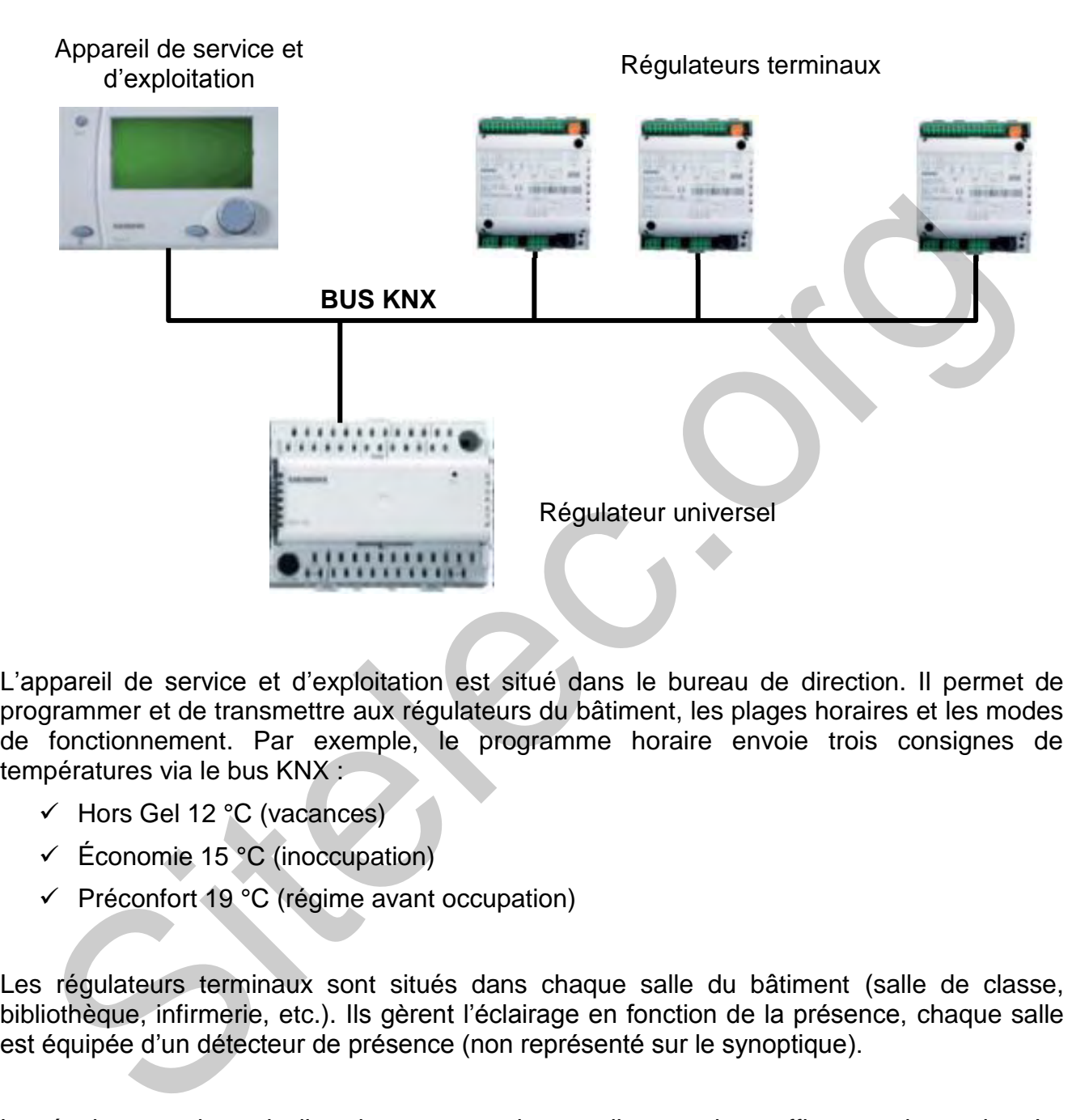

L'appareil de service et d'exploitation est situé dans le bureau de direction. Il permet de programmer et de transmettre aux régulateurs du bâtiment, les plages horaires et les modes de fonctionnement. Par exemple, le programme horaire envoie trois consignes de températures via le bus KNX :

- $\checkmark$  Hors Gel 12 °C (vacances)
- $\checkmark$  Économie 15 °C (inoccupation)
- $\checkmark$  Préconfort 19 °C (régime avant occupation)

Les régulateurs terminaux sont situés dans chaque salle du bâtiment (salle de classe, bibliothèque, infirmerie, etc.). Ils gèrent l'éclairage en fonction de la présence, chaque salle est équipée d'un détecteur de présence (non représenté sur le synoptique).

Le régulateur universel pilote les moteurs des ventilateurs de soufflage et de reprise. La commande s'effectue en tout ou rien (marche et arrêt) selon le programme horaire transmis par l'appareil de service et d'exploitation situé dans le bureau de direction.

Ce régulateur pilote également la batterie chaude en fonction du mode de fonctionnement transmis via le bus KNX, hors gel, économie ou préconfort. Des sondes (non représentées sur le synoptique) transmettent au régulateur, les températures à l'intérieur des gaines de soufflage et de reprise.

#### **Fonctionnement de la ventilation et de la batterie chaude**

Lors d'un fonctionnement normal, les étapes suivantes se déroulent les unes après les autres :

- L'utilisateur actionne le commutateur marche/arrêt, S1. Le contact de S1 se ferme et la sortie Q1 du régulateur universel RMU730B est alimenté ;
- Lorsque le programme horaire transmet l'ordre de ventiler (via le bus KNX), la sortie Q1 du régulateur est actionné. Le registre d'air frais, YAN, s'ouvre. Une fois le registre d'air frais ouvert, son contact S2 se ferme et les sorties Q2 et Q3 du régulateur universel RMU730B sont alimentées ;
- La sortie Q2 du régulateur est actionnée environ 5 secondes plus tard. Le moteur du ventilateur de soufflage démarre ;
- La sortie Q3 du régulateur est actionnée environ une minute plus tard. Le moteur du ventilateur de reprise démarre.

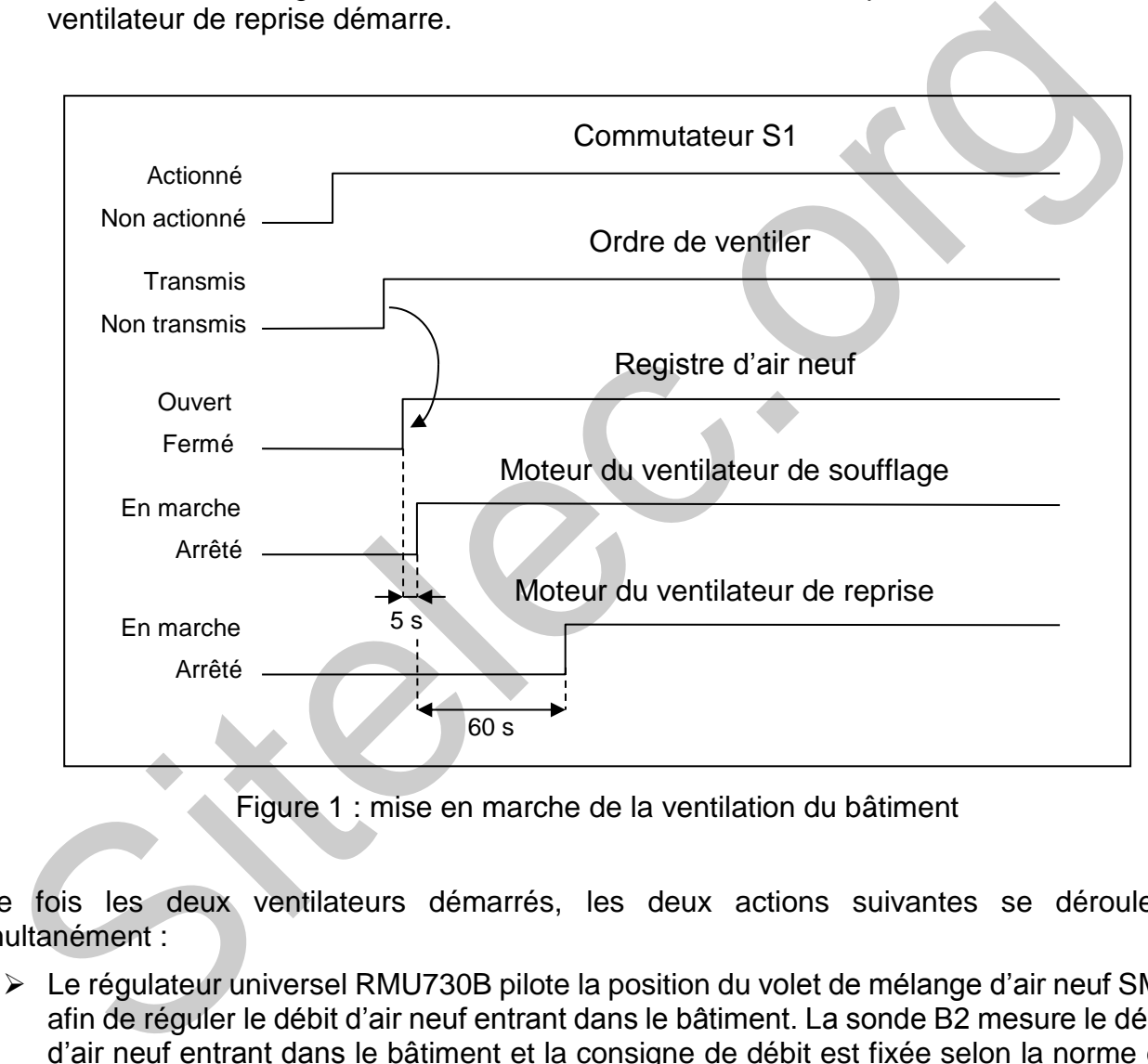

Figure 1 : mise en marche de la ventilation du bâtiment

Une fois les deux ventilateurs démarrés, les deux actions suivantes se déroulent simultanément :

- Le régulateur universel RMU730B pilote la position du volet de mélange d'air neuf SM1 afin de réguler le débit d'air neuf entrant dans le bâtiment. La sonde B2 mesure le débit d'air neuf entrant dans le bâtiment et la consigne de débit est fixée selon la norme en vigueur pour ce type de bâtiment ;
- Le régulateur universel RMU730B pilote la puissance de chauffe de la batterie chaude SM2 afin de réguler la température de l'air soufflé dans le bâtiment. La sonde B1 mesure la température de l'air soufflé et la consigne de température est transmise via le bus KNX (par l'appareil de service et d'exploitation du bureau de direction).

#### <span id="page-26-0"></span>1. Présentation générale

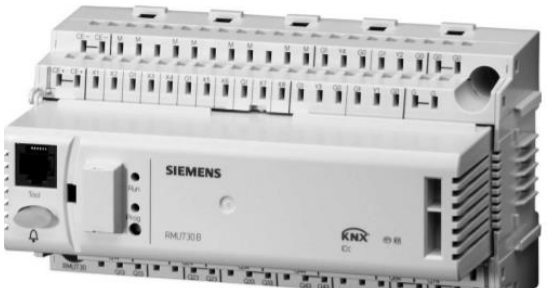

- $\triangleright$  Horloge annuelle
- $\geq 5$  applications préprogrammées par type de régulateur, pour installations de ventilation et de climatisation
- Possibilité d'adaptation à l'installation par configuration
- Exploitation par menus avec un appareil de service et d'exploitation séparé, (montage au choix, embroché ou déporté ou déporté)
- ▶ Raccordement du bus Konnex pour le transfert et l'acquisition de données de commande et de processus

Le régulateur se compose d'un socle à bornes et de l'électronique. Son boîtier en matière plastique comporte le circuit imprimé, deux rangées de bornes et les éléments de connexion (électrique et mécanique) pour un module d'extension. Le régulateur peut être monté sur rail oméga ou directement sur une paroi. L'exploitation s'effectue par un appareil de service et d'exploitation embrochable ou à distance.

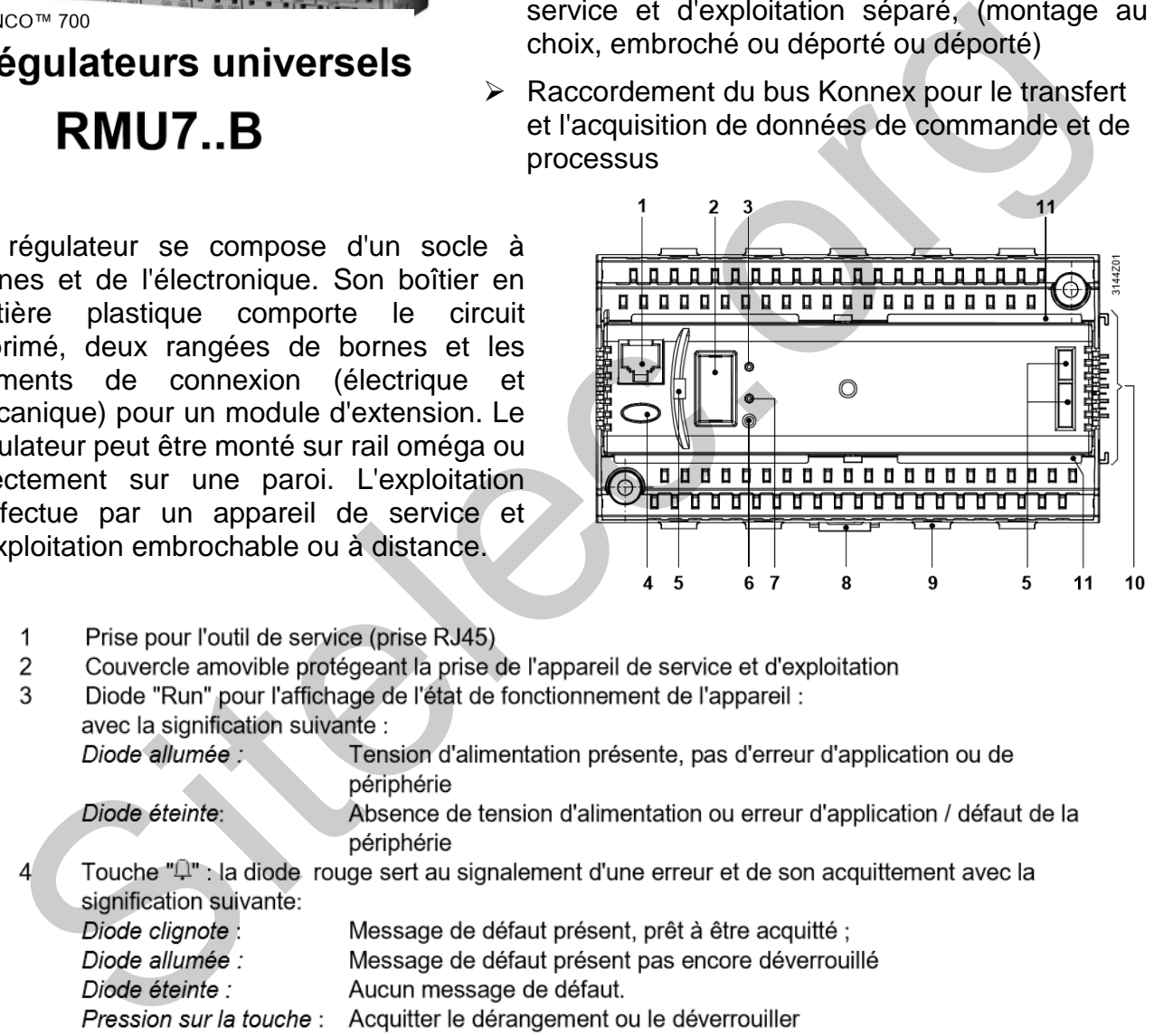

- 
- 
- 

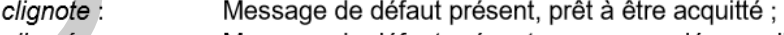

- 
- 

- 5 Ouvertures pour la fixation de l'appareil de service et d'exploitation embrochable RMZ790
- 6 Touche de programmation "Prog": permet de commuter entre le mode normal et le mode adressage, en vue de l'adoption des adresses physiques des appareils (utilisable uniquement avec un outil)
- $\overline{7}$ Diode de programmation ("Prog") pour l'affichage du Mode normal (diode éteinte) ou du Mode d'adressage (diode allumée) pour l'adoption de l'adresse physique de l'appareil.
- 8 Elément d'enclipsage flexible pour le montage sur un rail oméga
- 9 Bride de fixation pour serre-câble
- 10 Eléments de liaison (électriques et mécaniques) pour le module d'extension
- Support pour couvre-bornes 11

#### 2. Domaines d'application

Installations de ventilation, de climatisation et de refroidissement simples ou complexes. Les régulateurs universels conviennent pour les grandeurs réglées telles que température, humidité relative/humidité absolue, pression/pression différentielle, débit d'air, qualité d'air.

#### 3. Caractéristiques techniques

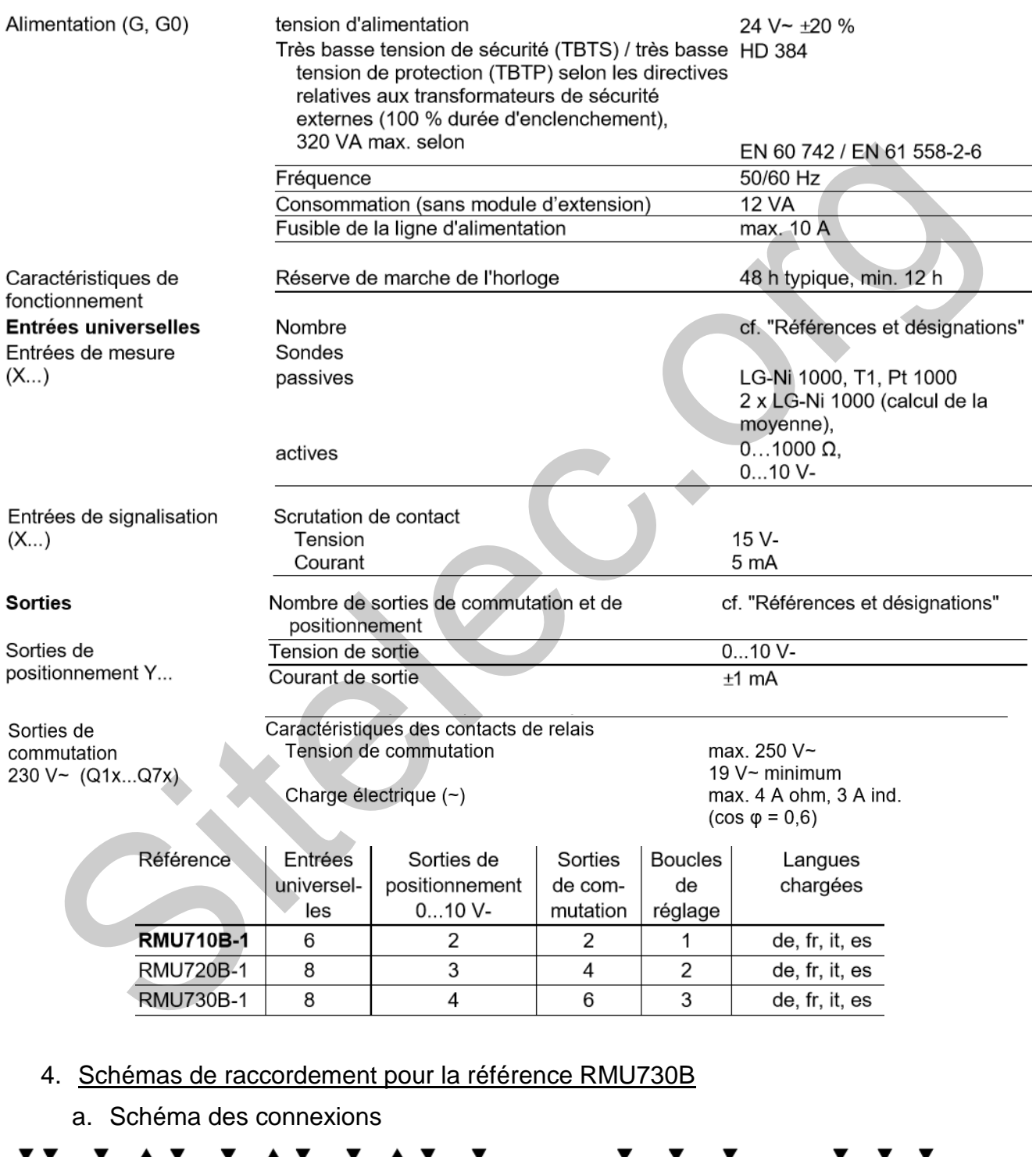

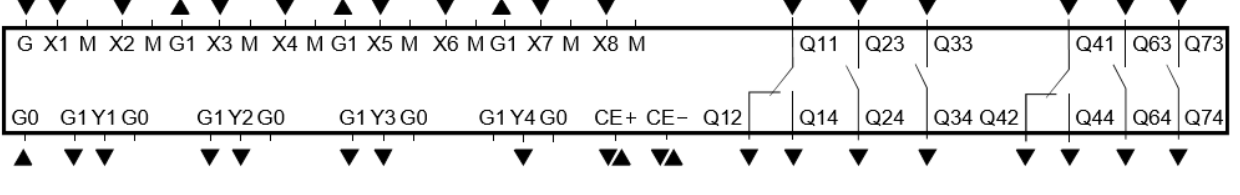

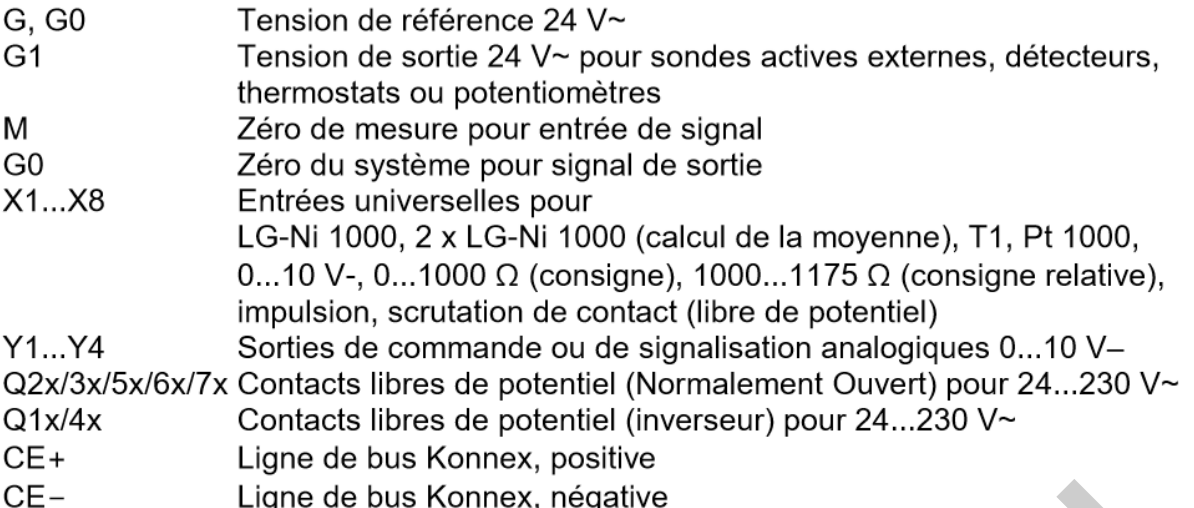

#### b. Exemples de schémas de raccordement

 Schéma 1: Circuit de mesure avec sondes de régulation et sonde auxiliaire passives et potentiomètre de correction de consigne passif

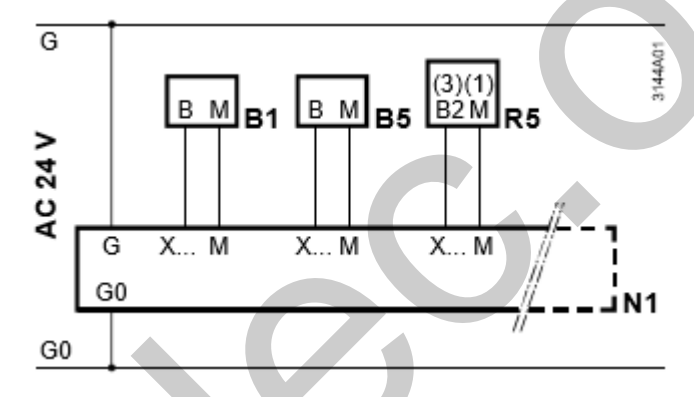

 Schéma 2 : Circuit de mesure avec sonde active et potentiomètre de consigne actif

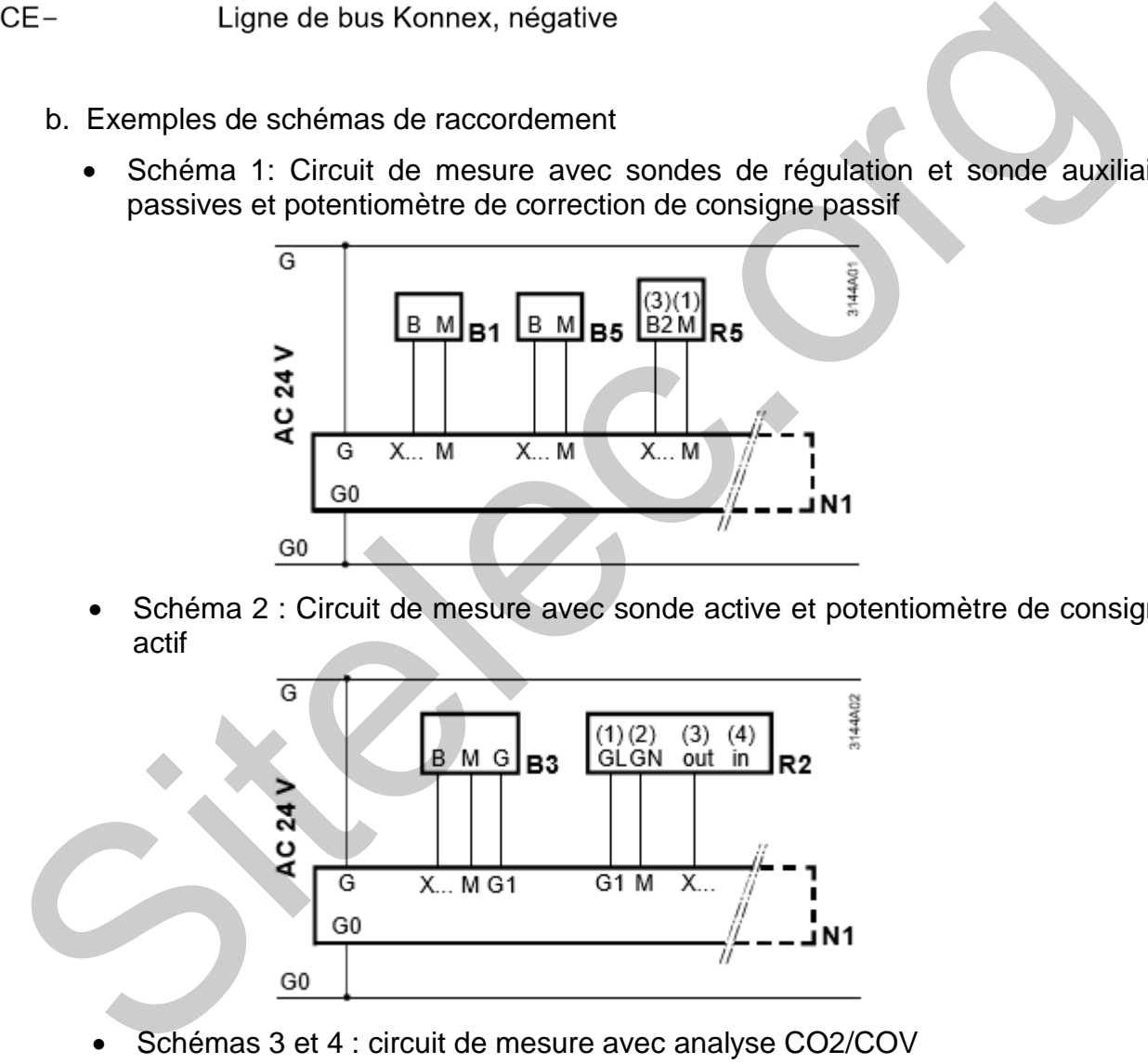

Schémas 3 et 4 : circuit de mesure avec analyse CO2/COV

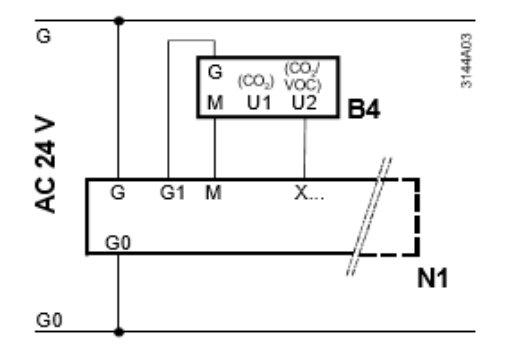

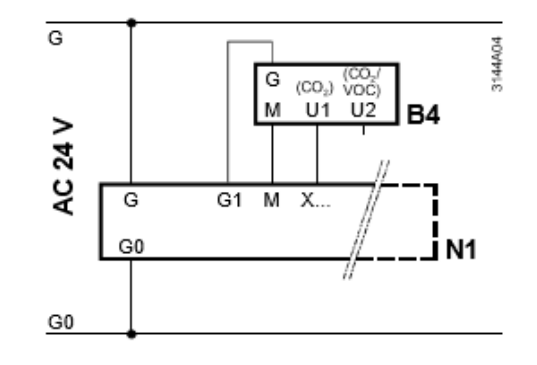

Schémas 5 et 6 : commande et surveillance

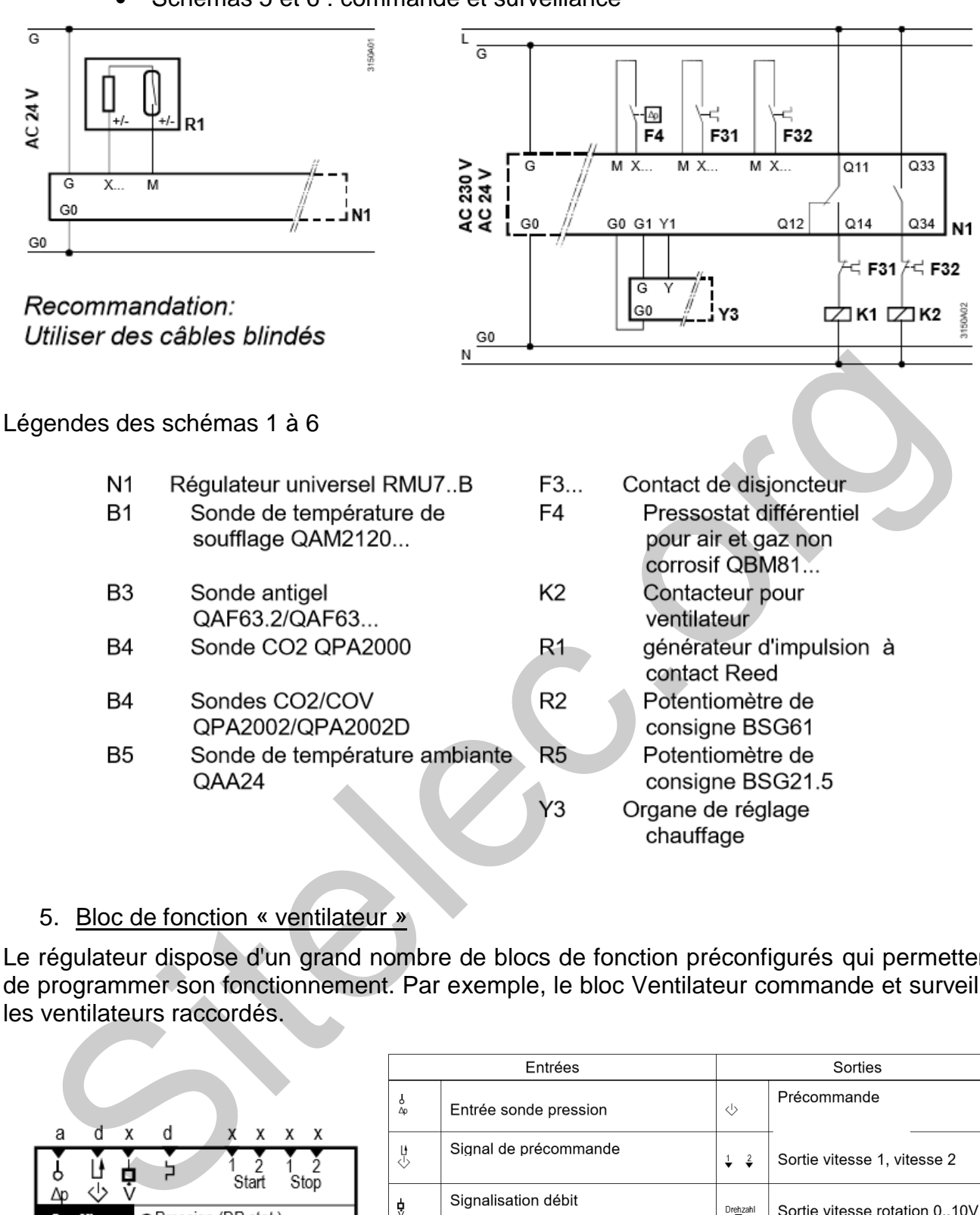

#### 5. Bloc de fonction « ventilateur »

Le régulateur dispose d'un grand nombre de blocs de fonction préconfigurés qui permettent de programmer son fonctionnement. Par exemple, le bloc Ventilateur commande et surveille les ventilateurs raccordés.

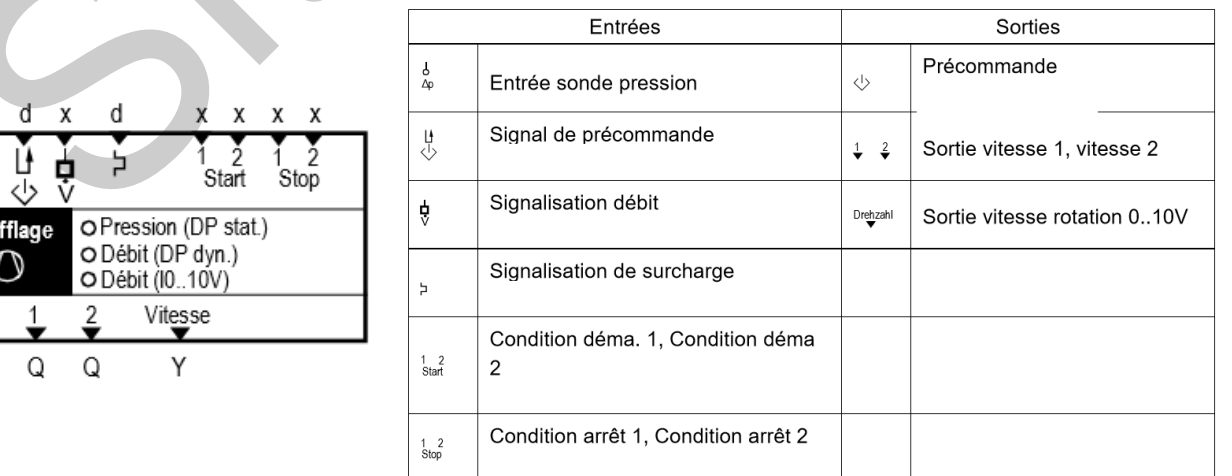

 Exemple 1 : Ventilateur à une vitesse, commande commune des ventilateurs de soufflage et de reprise, sans surveillance

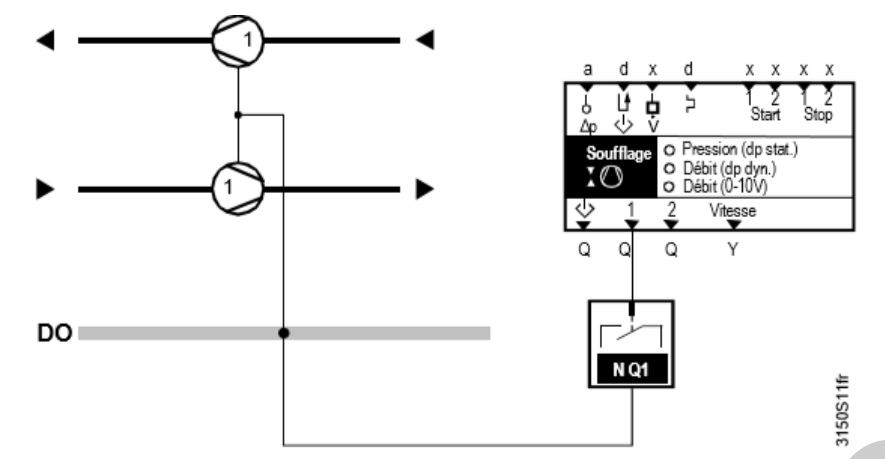

 Exemple 2 : régulation à pression de gaine constante (mesure de ma pression statique). Le soufflage et la reprise sont réglés à pression constante via un régulateur à débit variable avec un ventilateur.

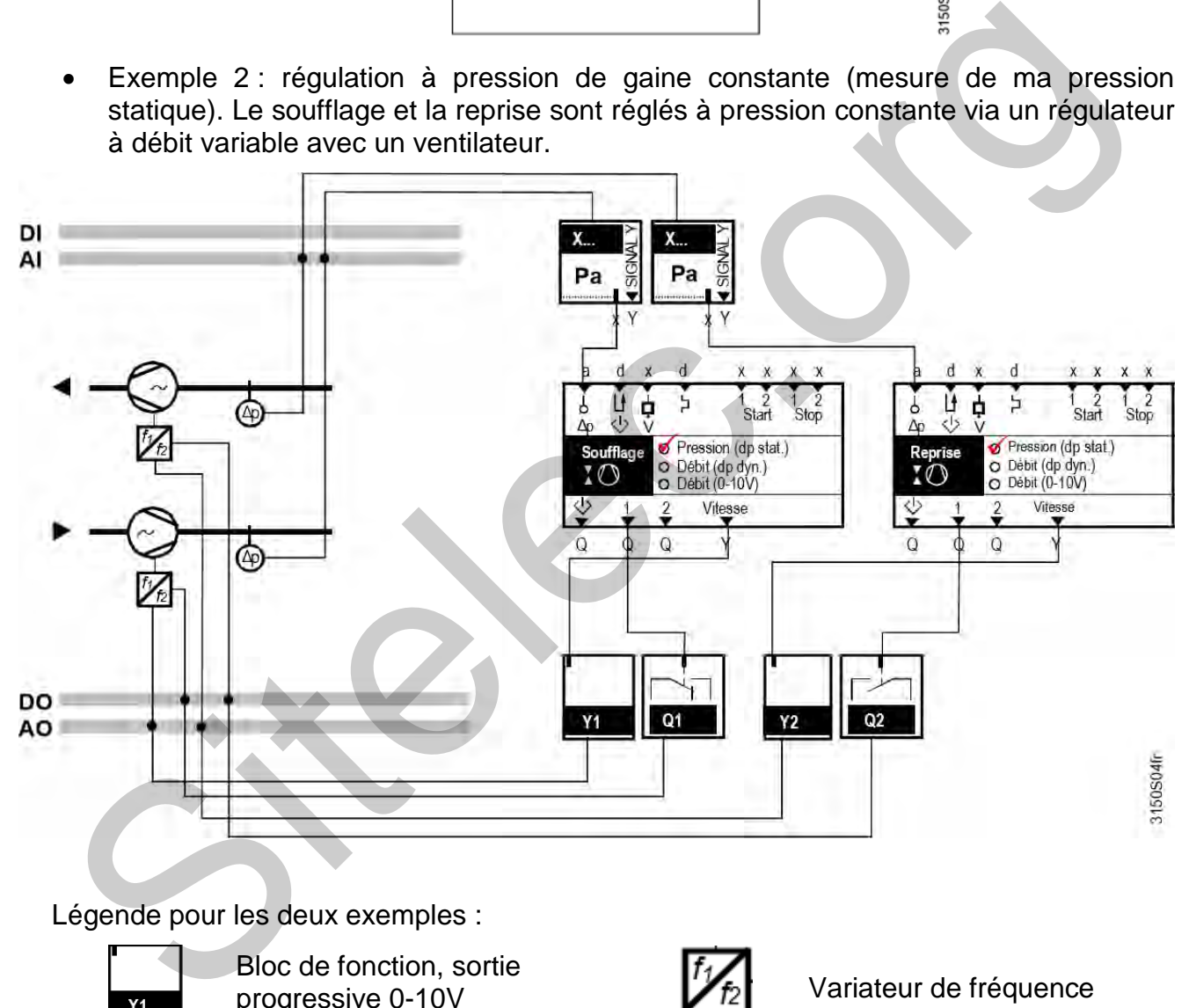

Légende pour les deux exemples :

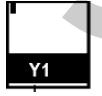

Bloc de fonction, sortie progressive 0-10V

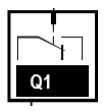

Bloc de fonction, sortie à relais

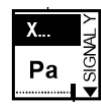

Bloc de fonction, entrée en Pascal (Pa)

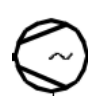

Ventilateur piloté à vitesse variable

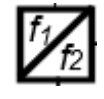

Variateur de fréquence

Sonde de pression absolue

- **DI** : Digital Input
- **AI** : Analog Input
- **DO** : Digital Output
- **AO** : Analog Output

## **BREVET DE TECHNICIEN SUPÉRIEUR ÉLECTROTECHNIQUE**

SESSION 2017 Épreuve E.4.2

# Groupe scolaire « les Vallières »

## **Dossier ressources**

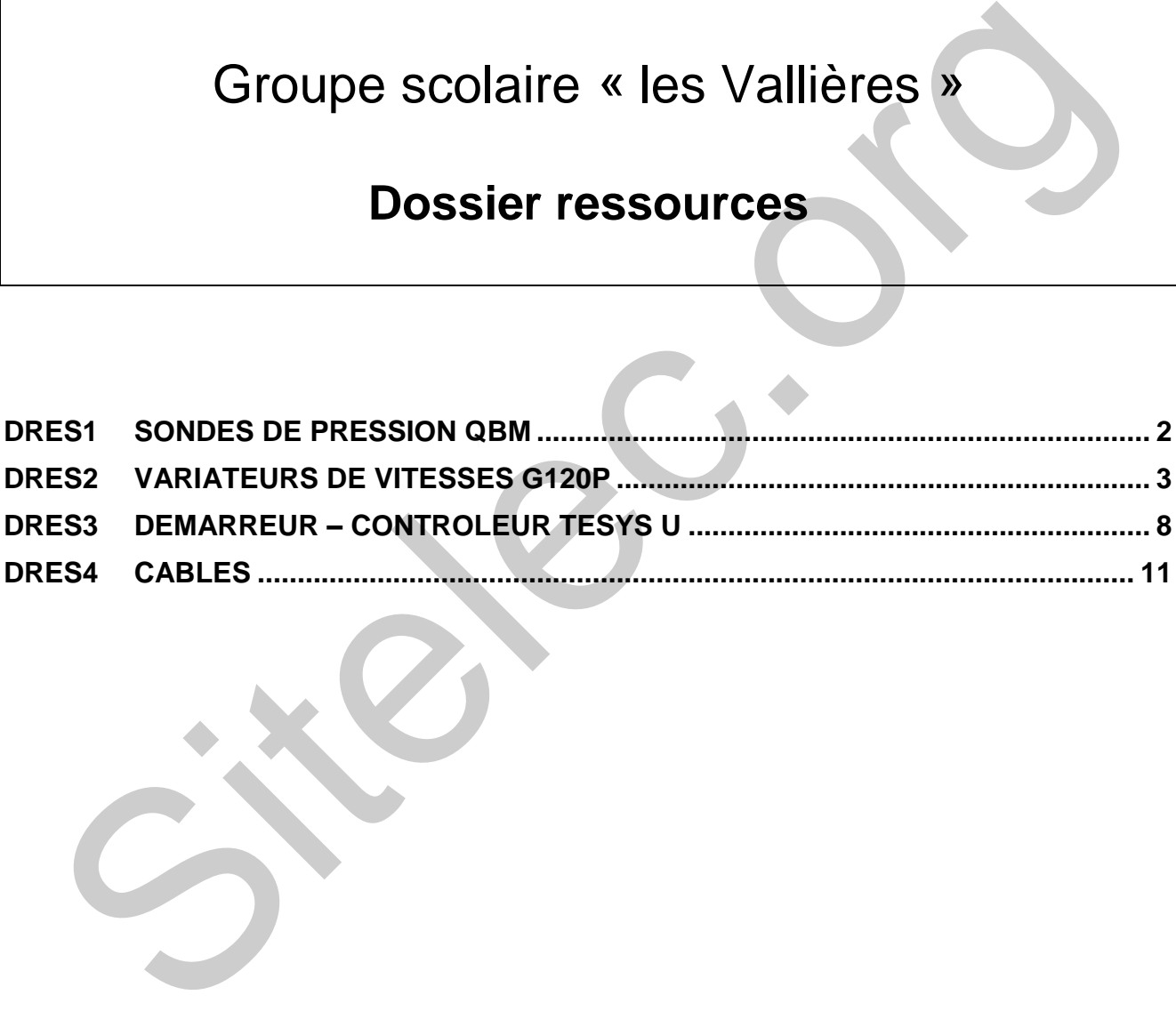

#### <span id="page-32-0"></span>**DRES1 Sondes de pression QBM**

#### 1. Références

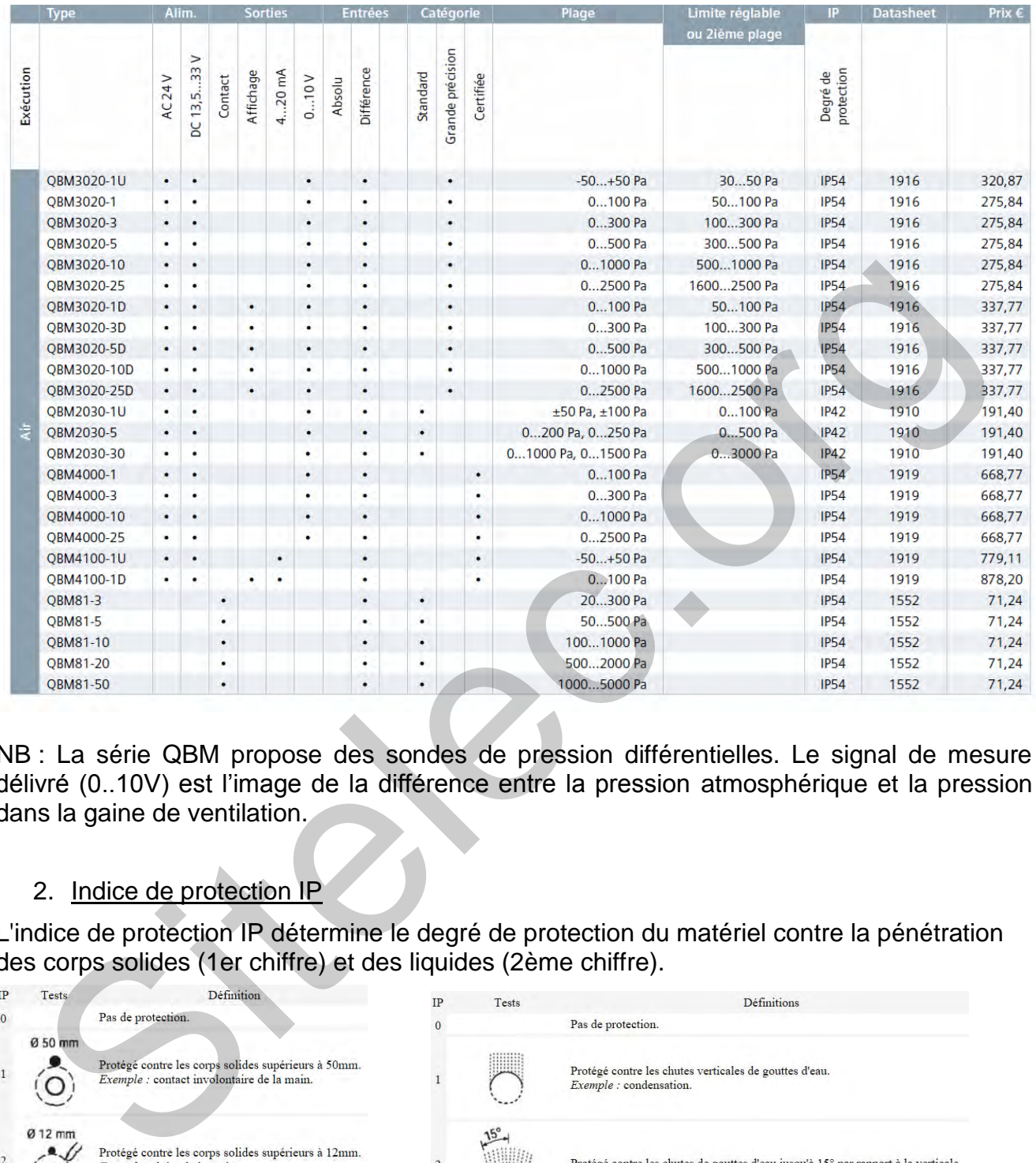

NB : La série QBM propose des sondes de pression différentielles. Le signal de mesure délivré (0..10V) est l'image de la différence entre la pression atmosphérique et la pression dans la gaine de ventilation.

#### 2. Indice de protection IP

L'indice de protection IP détermine le degré de protection du matériel contre la pénétration des corps solides (1er chiffre) et des liquides (2ème chiffre).

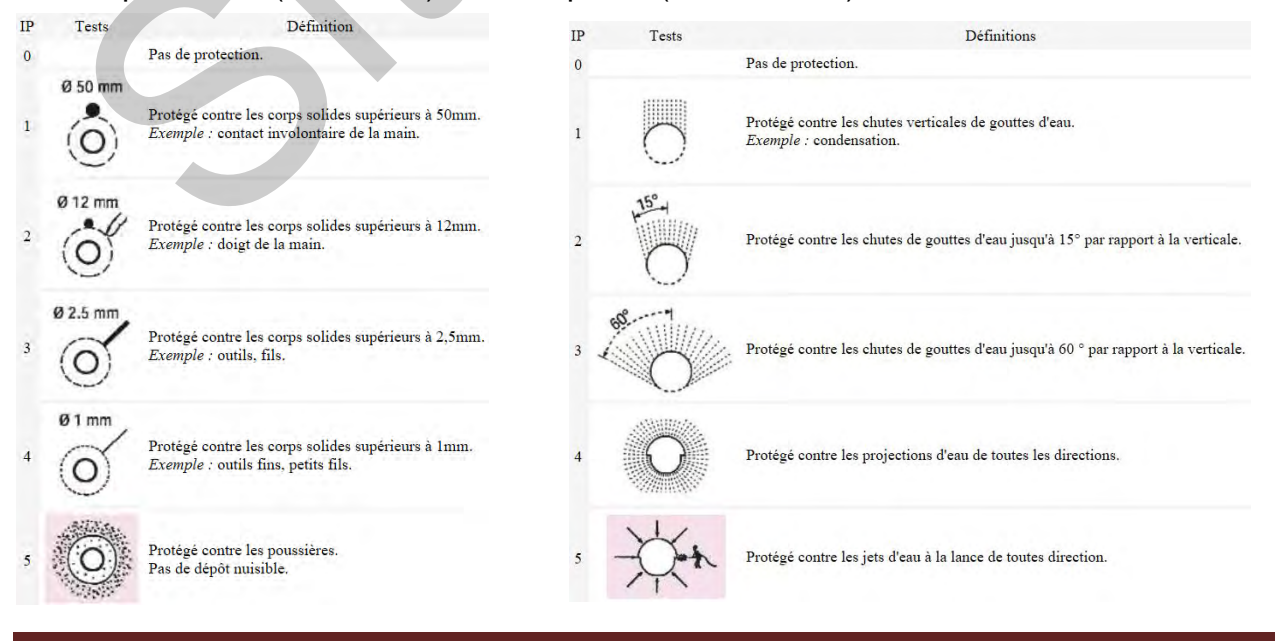

Dossier ressources 17 - EQCIN Page 2/12

#### <span id="page-33-0"></span>3. Présentation générale

La gamme G120P propose des variateurs de vitesses modulaires. Le panneau opérateur (opérator panel), l'unité de contrôle (control unit) et le module de puissance (power module) peuvent être combinés pour satisfaire aux mieux les exigences des utilisateurs.

Un pack (bundle) variateur de vitesse de la gamme G120P contient un module de puissance PM230 et une unité de contrôle CU230P-2 BT. Le panneau opérateur est optionnel. Le type du pack défini ses principales caractéristiques :

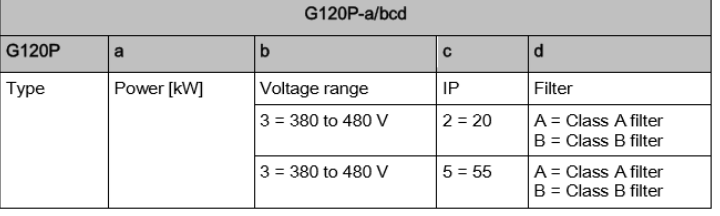

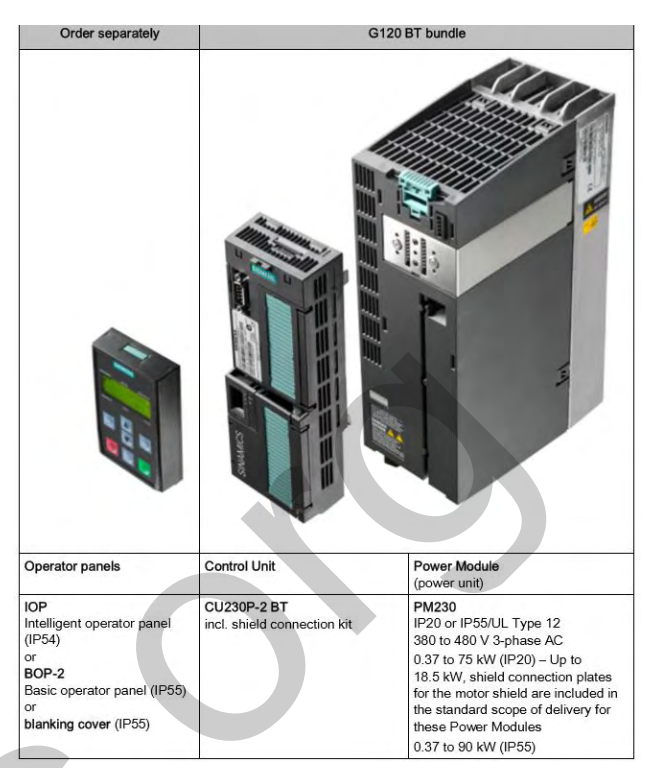

La désignation **G120P-7.5/35A** défini un pack variateur de vitesse de la gamme G120P de puissance 7.5kW [a] dans la plage de tension 380V à 480V [b], l'indice IP est 55, le filtre CEM est de classe A.

#### 4. Références de commande

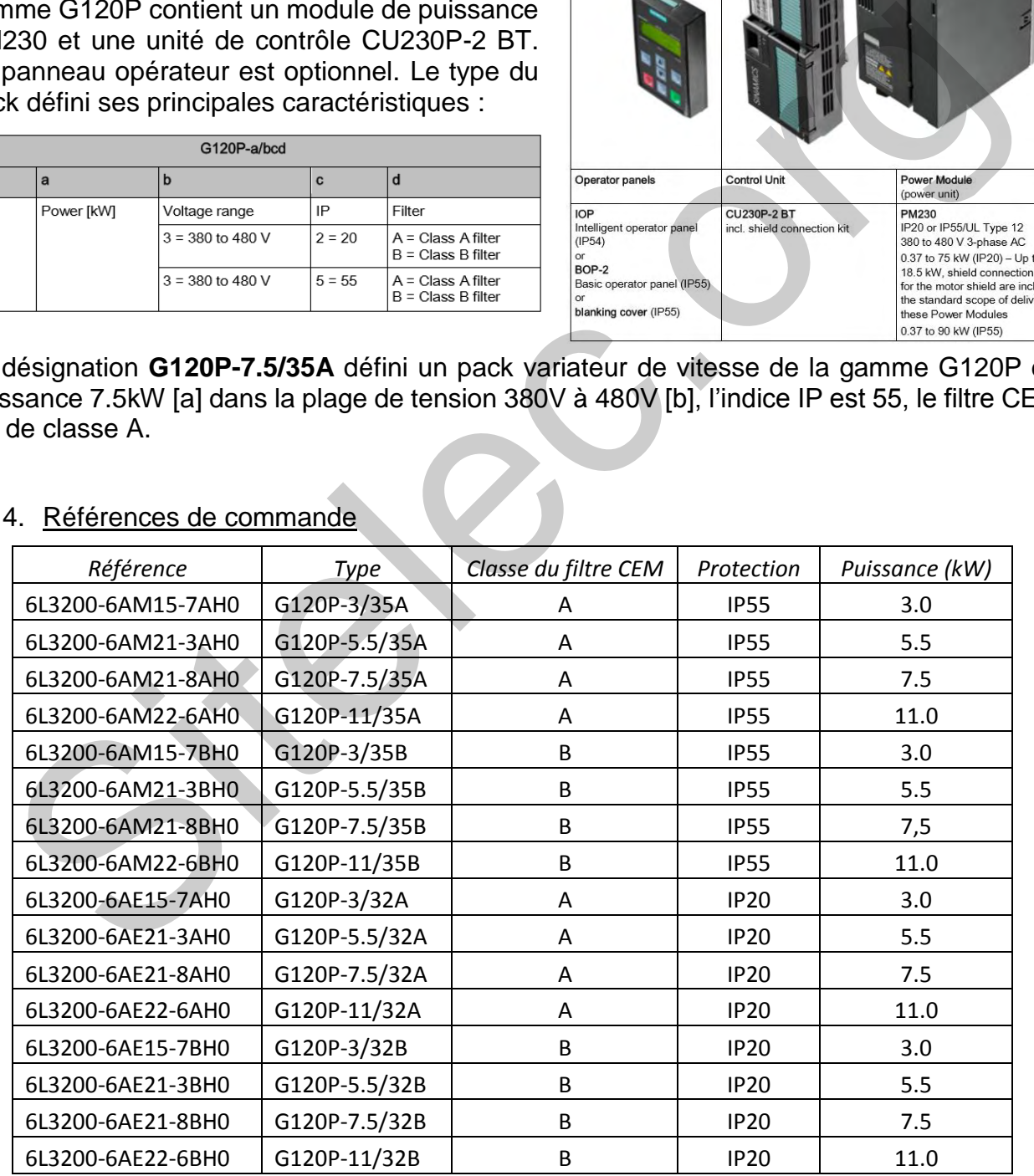

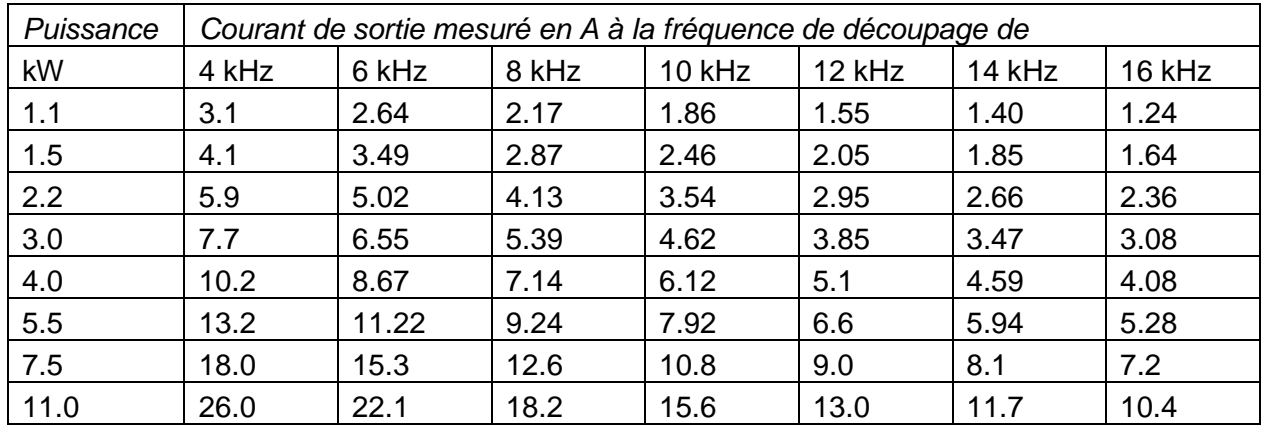

#### 5. Déclassement en fonction de la fréquence de découpage

#### 6. Indice de protection IP

L'indice de protection IP détermine le degré de protection du matériel contre la pénétration des corps solides (1er chiffre) et des liquides (2ème chiffre).

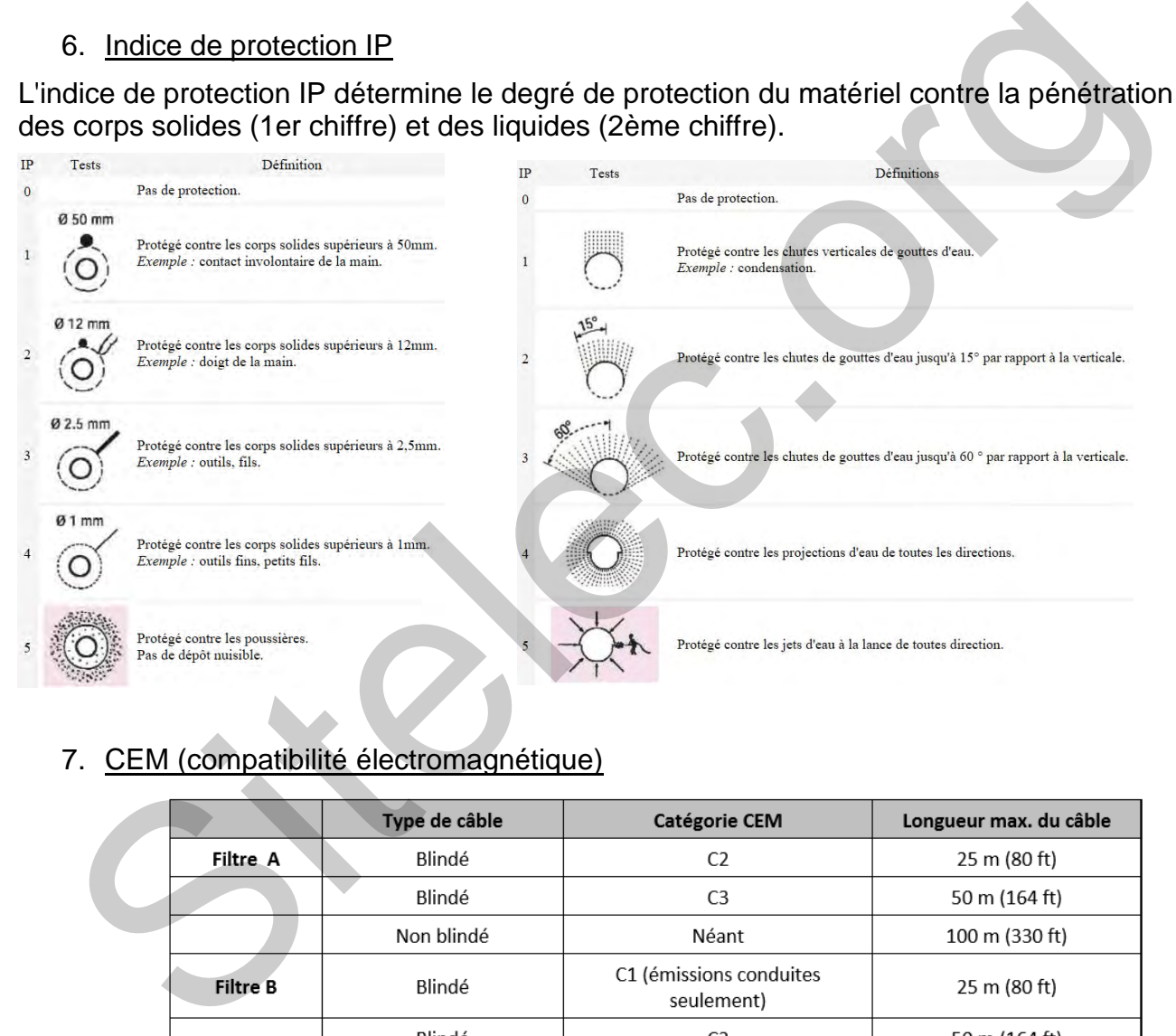

#### 7. CEM (compatibilité électromagnétique)

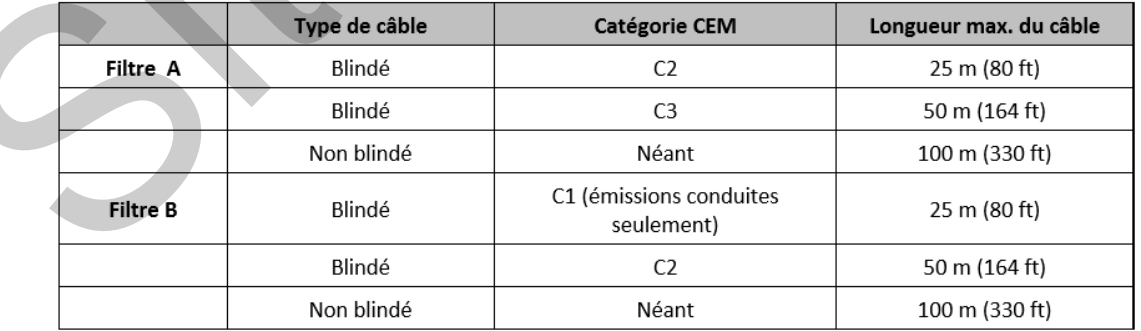

- Les filtres de classe A sont utilisés dans le milieu industriel car ils sont adaptés aux environnements CEM décrits par les normes typiques de ce milieu.
- Les filtres de classe B sont utilisés dans le milieu tertiaire (bâtiment) ou domestique car ils adaptés aux environnements CEM décrits par les normes typiques de ces milieux.
- L'usage d'un câble blindé entre le moteur et le variateur est recommandé.

#### 8. Fonctions d'entrées et de sorties

#### a. Connections internes

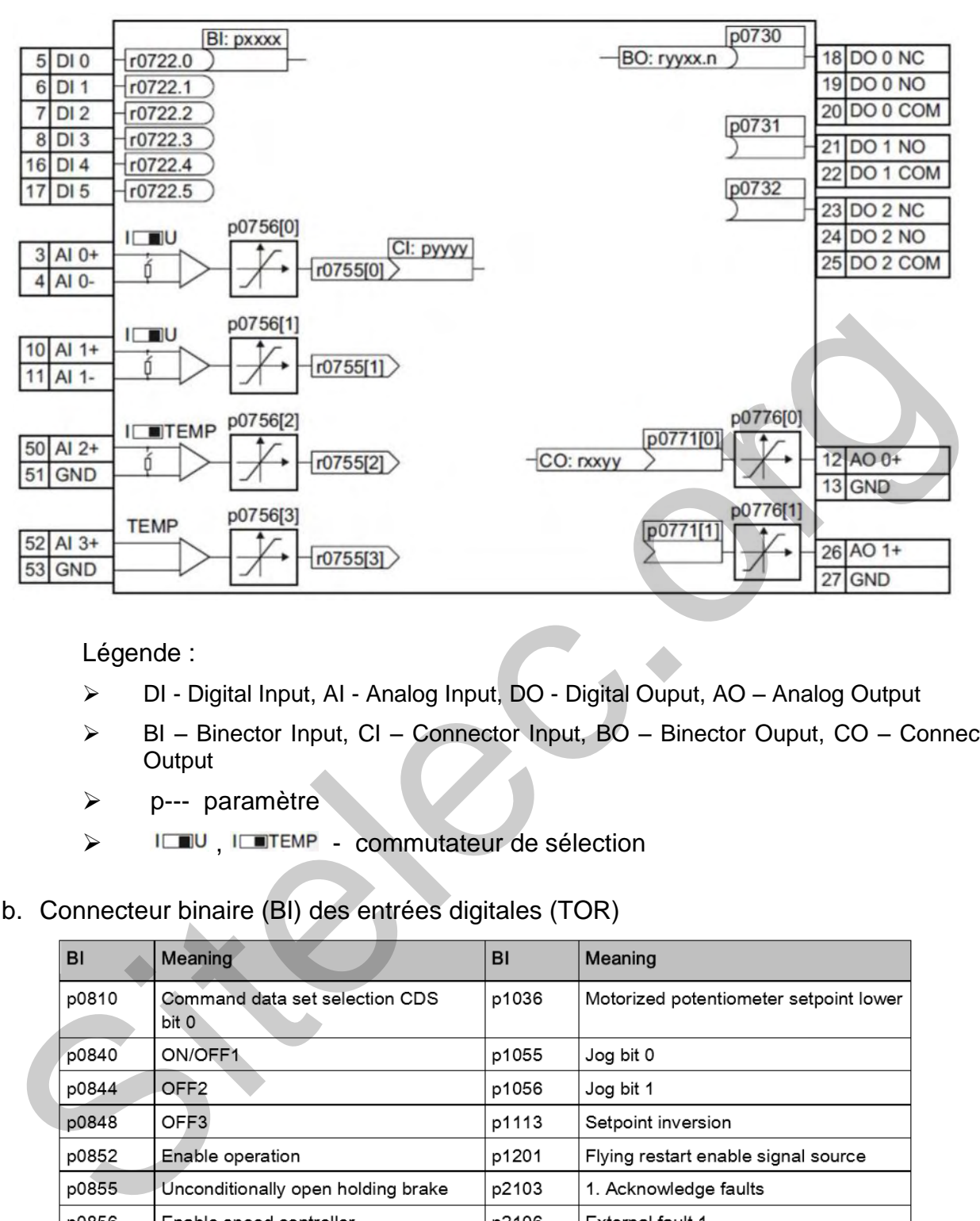

Légende :

- DI Digital Input, AI Analog Input, DO Digital Ouput, AO Analog Output
- BI Binector Input, CI Connector Input, BO Binector Ouput, CO Connector **Output**
- p--- paramètre
- >  $I\Box\Box\Box$  I commutateur de sélection
- b. Connecteur binaire (BI) des entrées digitales (TOR)

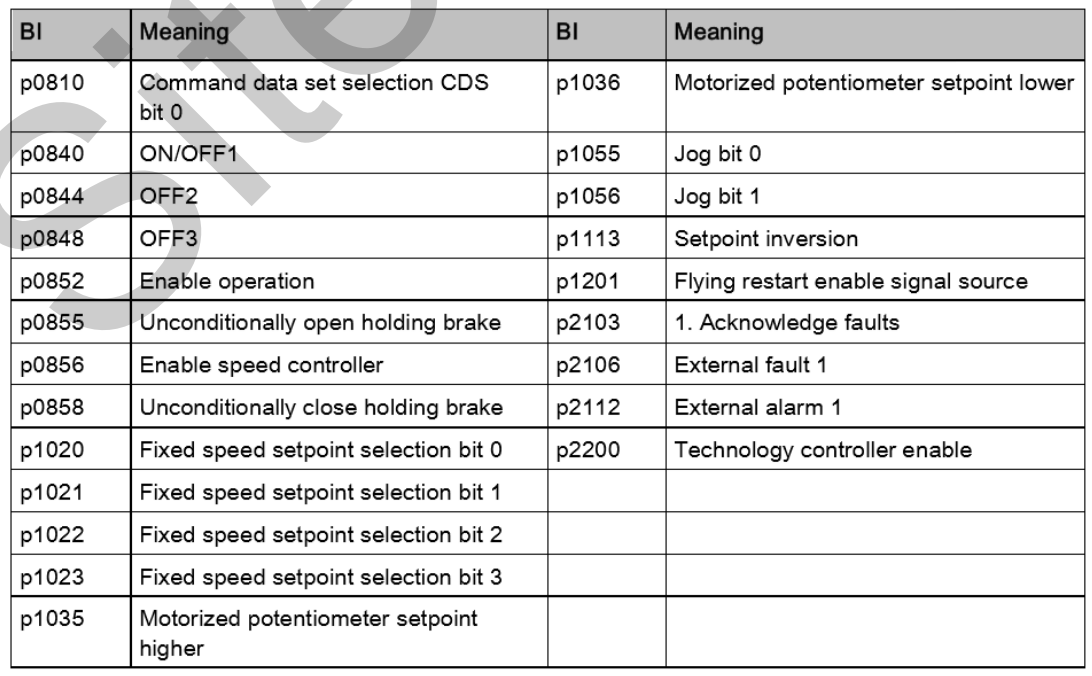

Voir exemple sur la page suivante

#### Exemples :

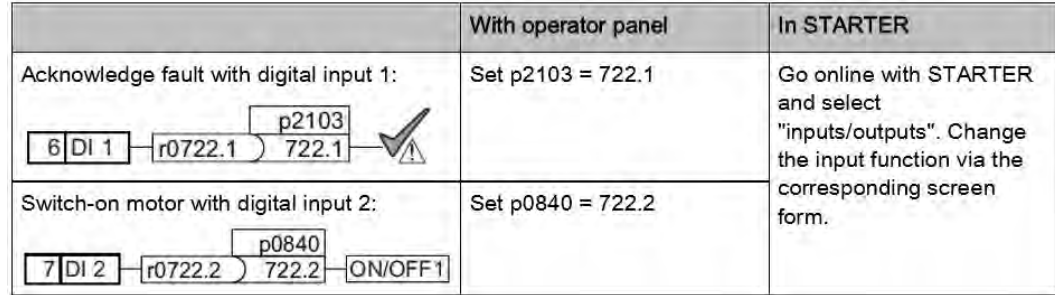

c. Connecteur binaire (BO) des sorties digitales (TOR)

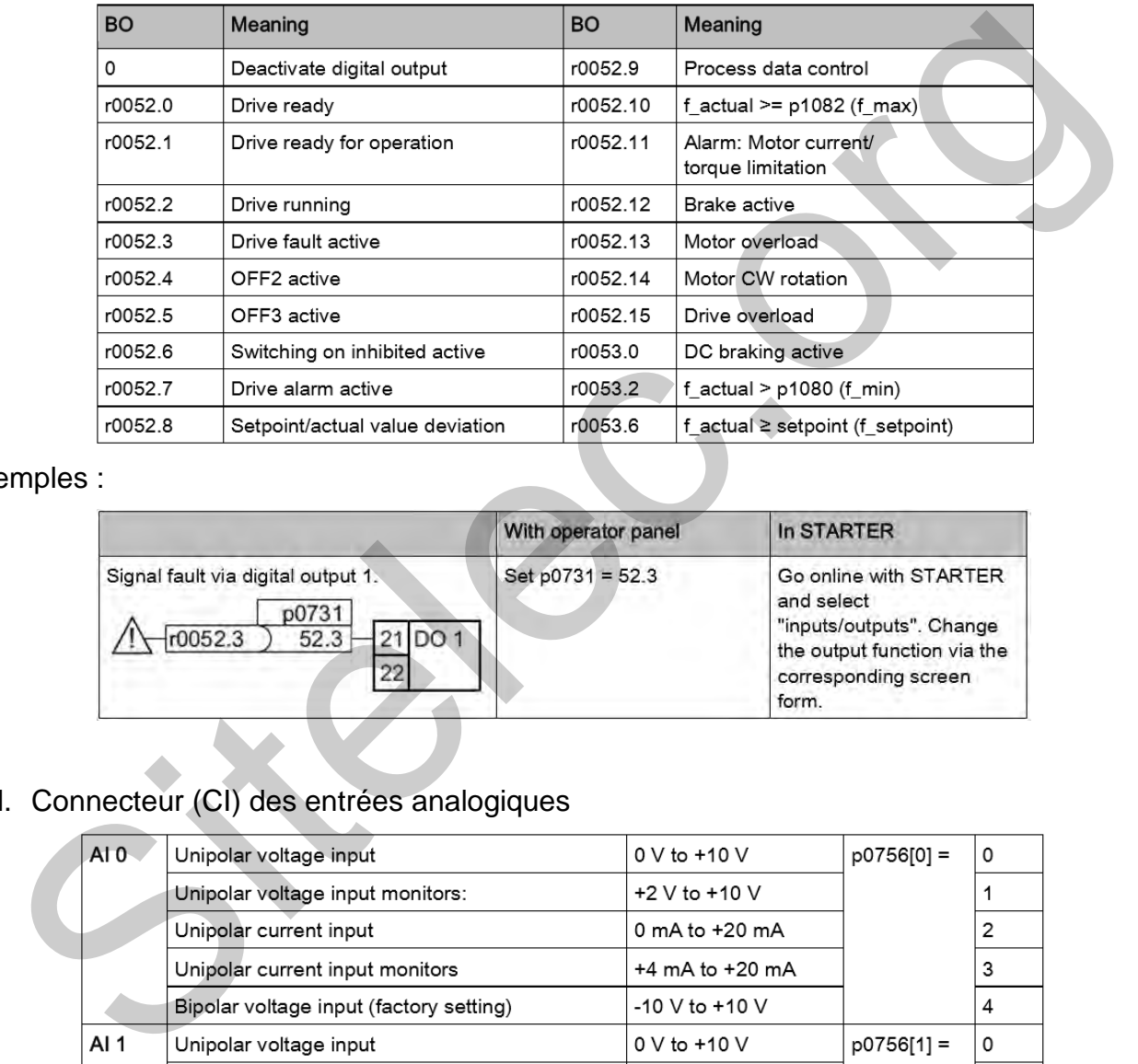

#### Exemples :

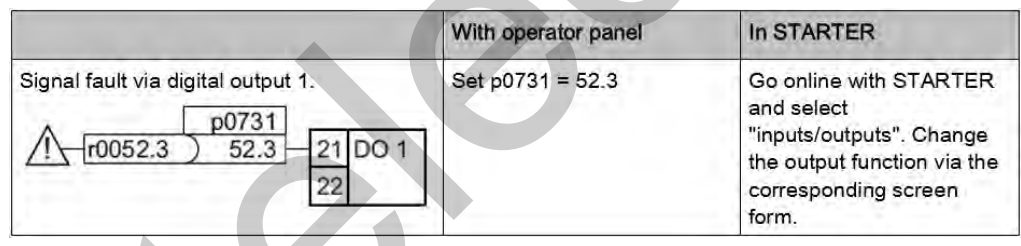

#### d. Connecteur (CI) des entrées analogiques

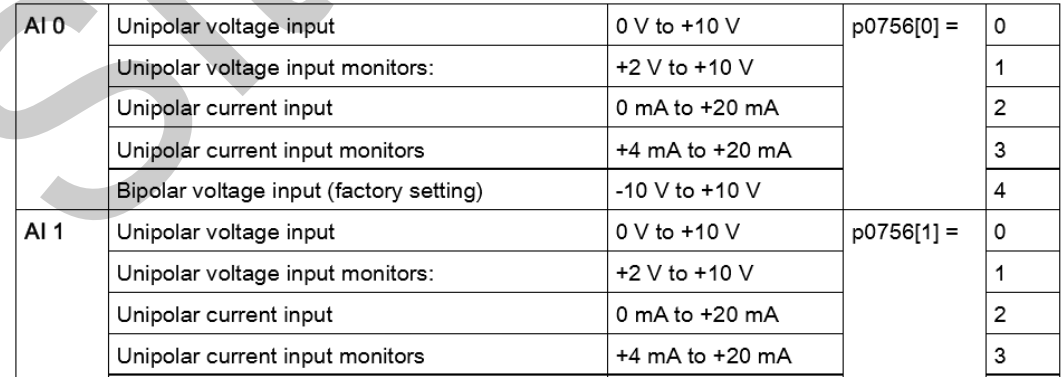

Vous devez également positionner le commutateur d'entrée analogique sur U pour une entrée en tension ou sur I pour une entrée en courant.

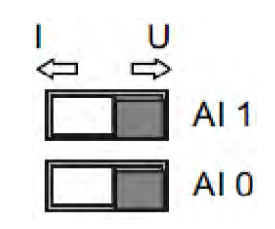

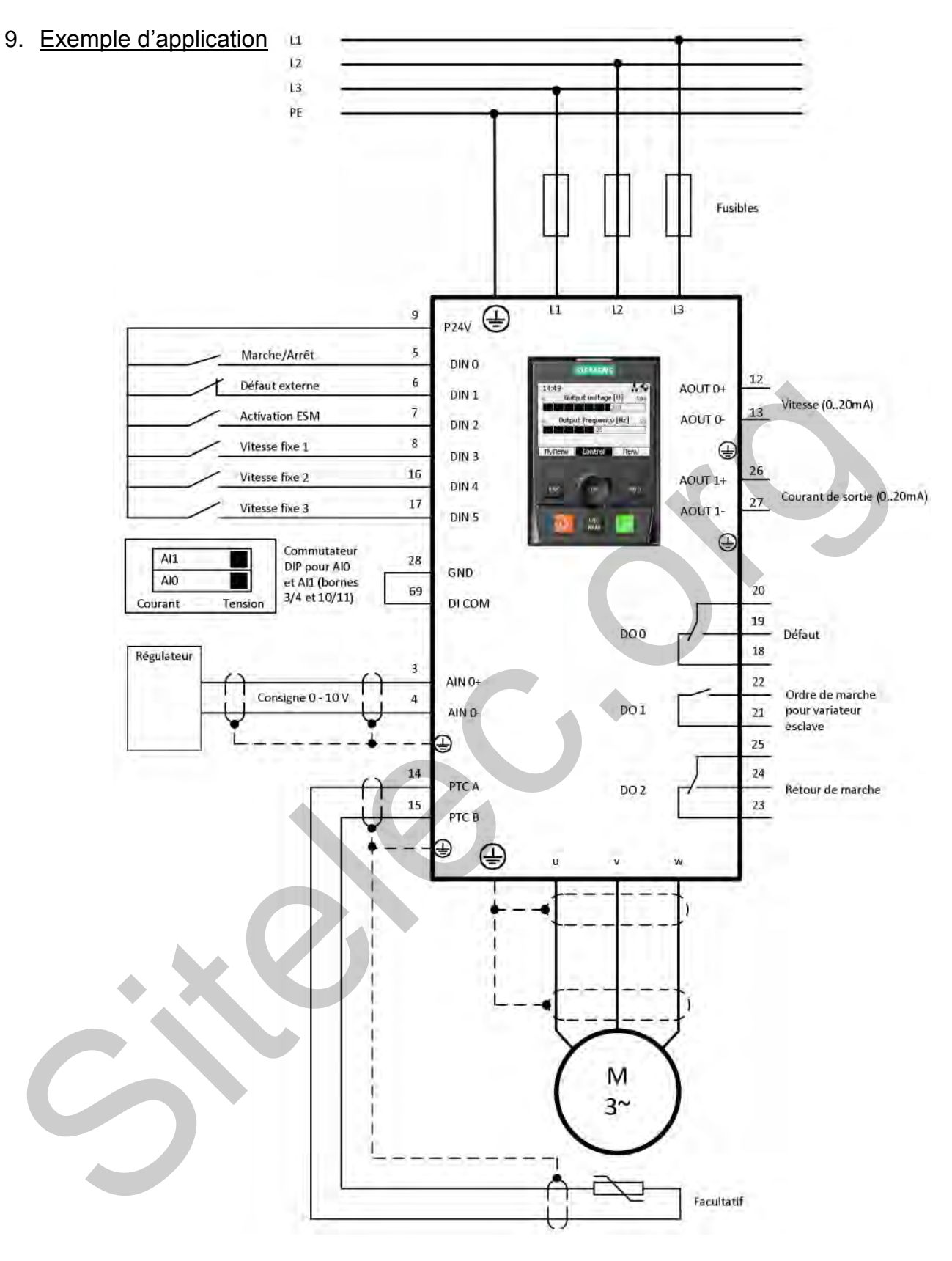

- $\triangleright$ Consigne via signal 0...10 V
- $\,>\,$ Possibilité de forcer la consigne analogique avec 3 vitesses fixes.
- $\triangleright$ La reprise au vol et le redémarrage automatique sont activés
- $\triangleright$ Régime d'urgence ESM (Mode dégradé étendu) avec consigne fixe
- $\triangleright$ La signalisation de dérangement s'effectue via la sortie TOR 0
- L'indication de fonctionnement est fournie via la sortie TOR 2  $\triangleright$

#### Important:

En cas de fonctionnement d'urgence étendu, le client ne peut plus prétendre à la garantie. L'activation du régime d'urgence étendu et l'apparition des erreurs associées sont consignées dans une mémoire protégée par mot de passe consultable par le centre de réparation.

#### <span id="page-38-0"></span>**DRES3 Démarreur – contrôleur Tesys U**

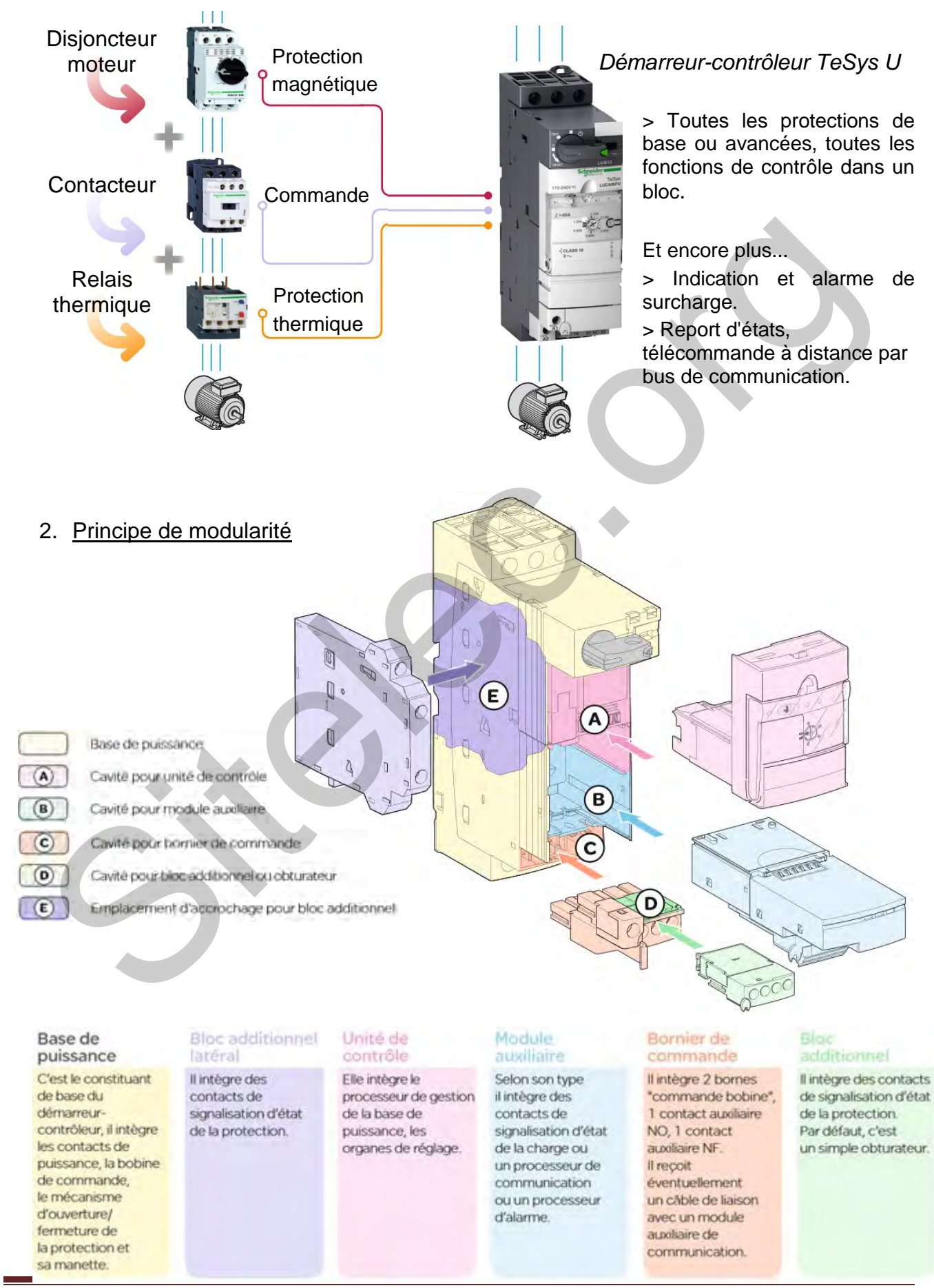

#### 1. De la solution conventionnelle au démarreur-contrôleur Tesys U

Dossier ressources 17 - EQCIN Page 8/12

#### 3. Constituants pour commande standard

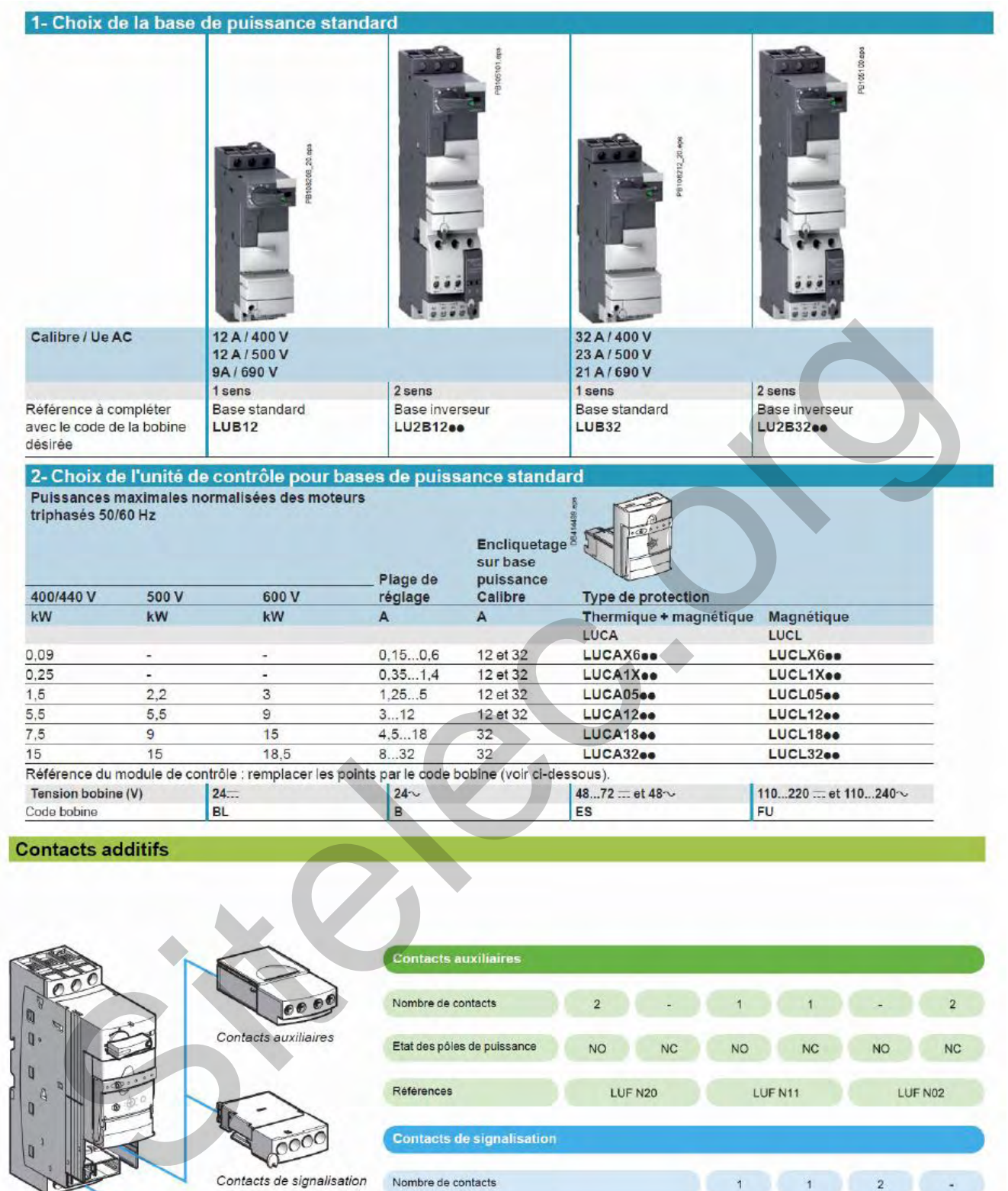

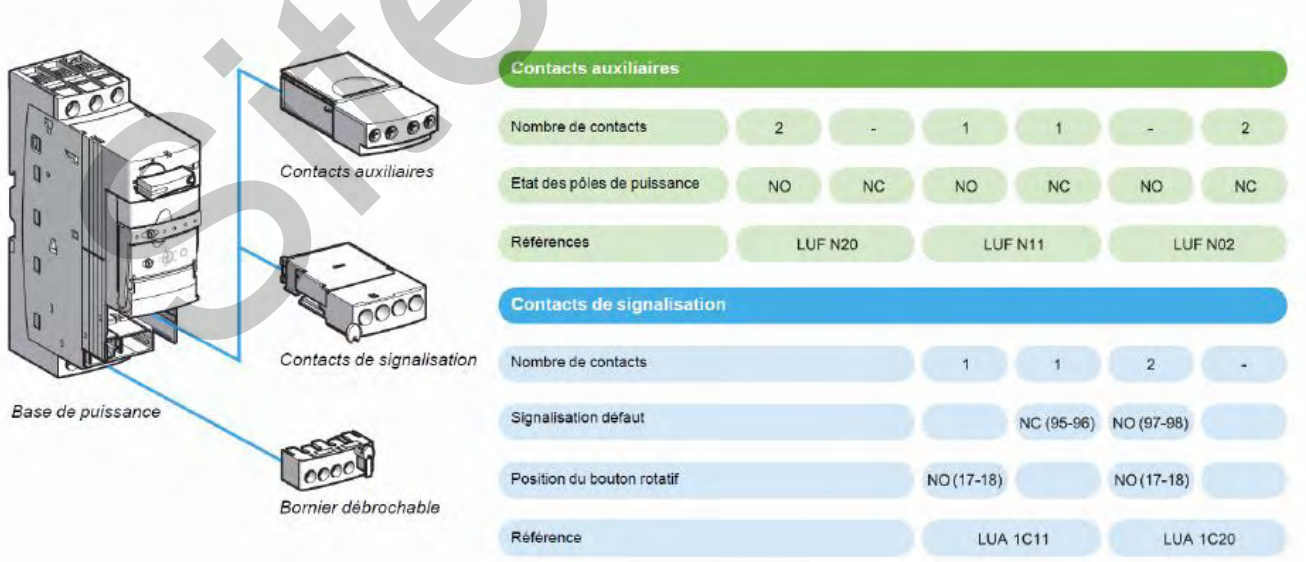

#### 4. Schémas de câblage type

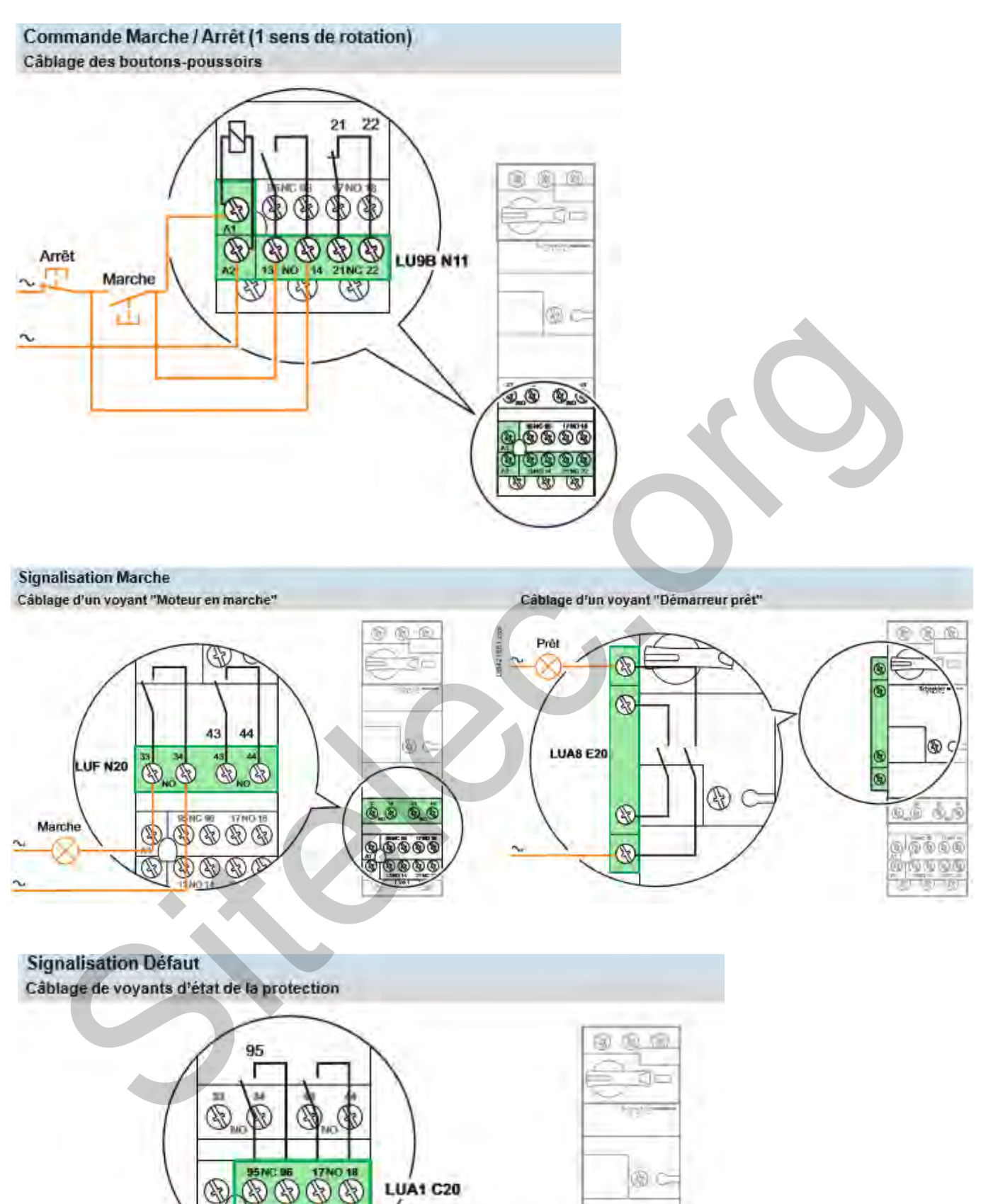

Prêt

Défaut

 $\sim$ 

 $\overline{\phantom{a}}$ 

6,6

کیکی کہ

もののむ ख

6.ö

#### <span id="page-41-0"></span>1. Section minimale d'un conducteur

lettr

séle

cuiv

#### Exemple d'un circuit à calculer selon la méthode NF C 15-100 § 523.7

Un câble polyéthylène réticulé (PR) triphasé + neutre (4<sup>e</sup> circuit à calculer) est tiré sur un chemin de câbles perforé, jointivement avec 3 autres circuits constitués:

· d'un câble triphasé (1er circuit)

● de 3 câbles unipolaires (2<sup>e</sup> circuit)<br>● de 6 cables unipolaires (2<sup>e</sup> circuit) <br>● de 6 cables unipolaires (3<sup>e</sup> circuit) : ce circuit est

constitué de 2 conducteurs par phase.

Il y aura donc 5 regroupements triphasés.

La température ambiante est de 40 °C et

le câble véhicule 58 ampères par phase.

On considère que le neutre du circuit 4 est chargé.

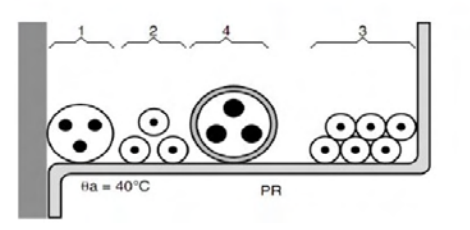

- 
- 
- 
- 
- 
- 

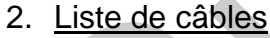

#### **LiYCY — OB :** Tension de service : 350 V

 $\hat{A}$ me : Multibrins cuivre nu  $-$  classe 5  $\blacksquare$  Isolation : PVC

Assemblage : Hélicoïdale en couches concentriques Écran : Tresse de cuivre étamé

Gaine extérieure : PVC type R2 couleur gris RAL 7001

#### **Prix au km des câbles**

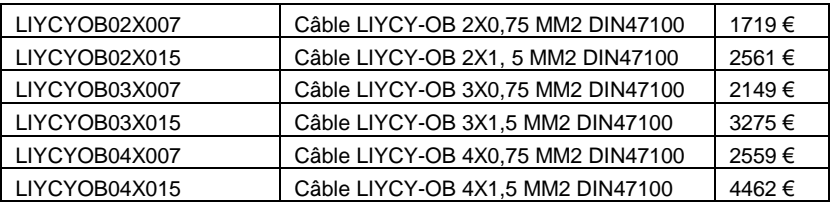

#### Détermination de la section minimale Connaissant l'z et K (l'z est le courant équivalent au courant véhiculé par la

canalisation : l'z = lz/K), le tableau ci-après indique la section à retenir.

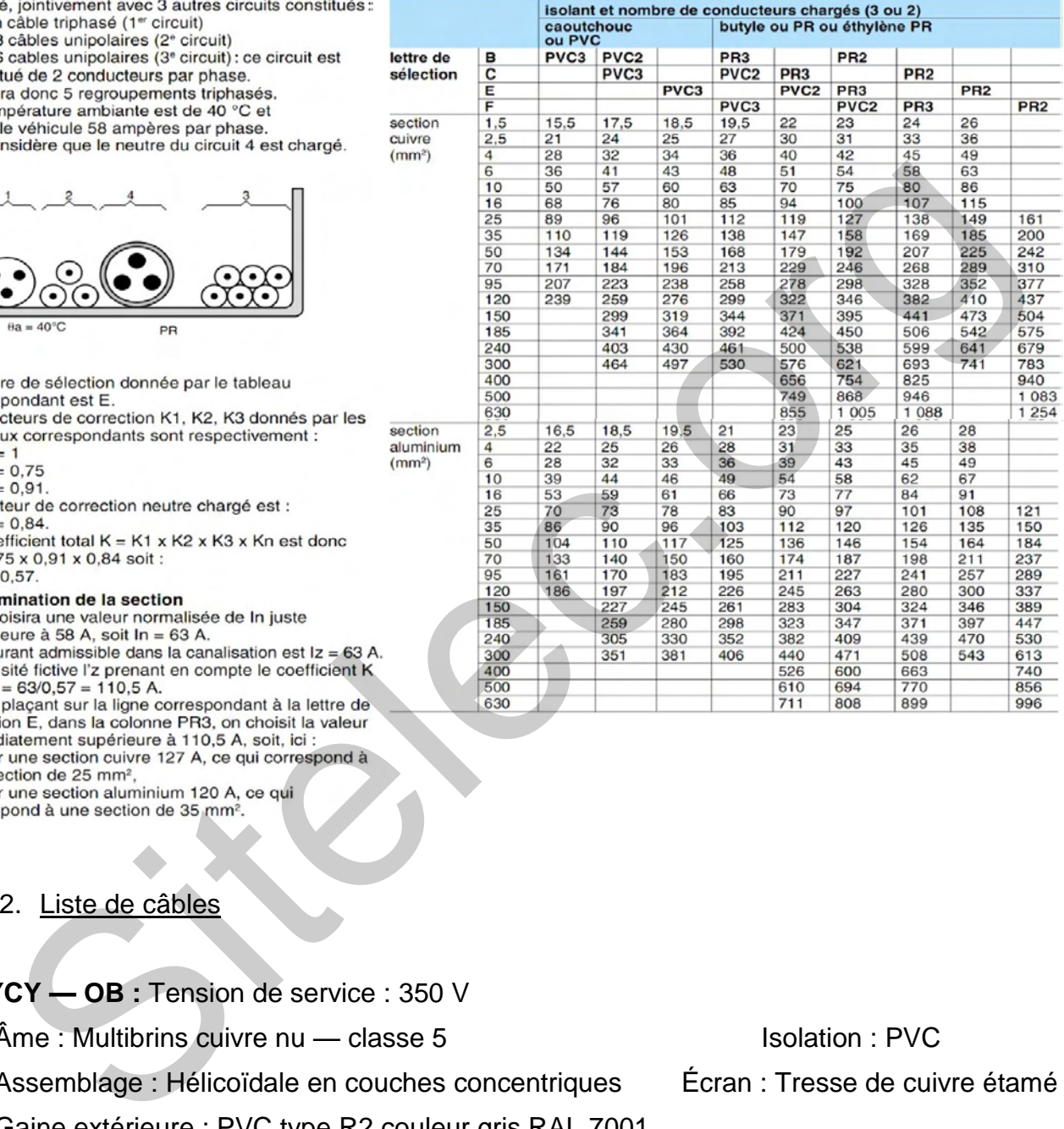

#### **H07-RNF description** Tension assignée : 450/750 volts

Âme conductrice en cuivre ; Souplesse de l'âme : classe 5

Enveloppe isolante en élastomère, réticulé ; Gaine extérieure noire, en caoutchouc nitrileacrylique vulcanisé

#### **Prix au km des câbles**

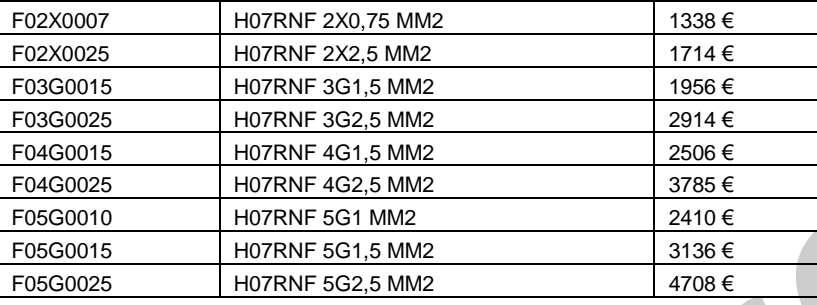

#### **LiYCY-J 1000V ; Description**

 $\hat{A}$ me : Multibrins cuivre nu - classe 5 Isolation : PVC

Assemblage : Hélicoïdale en couches concentriques Écran : Tresse de cuivre étamé

Gaine extérieure : PVC type R2 couleur gris RAL 7001 Tension de service : 600/1000V

#### **Prix au km des câbles**

LIYCYJ02X0025 | Câble LIYCY-J 1000 V 2X2,5 MM2 | 5897 € LIYCYJ03G0025 | Câble LIYCY-J 1000 V 3G2,5 MM2 | 6411 € LIYCYJ03G0040 | Câble LIYCY-J 1000 V 3G4 MM2 | 8058 € LIYCYJ04G0015 | Câble LIYCY-J 1000 V 4G1,5 MM2 | 4718 € LIYCYJ04G0025 Câble LIYCY-J 1000 V 4G2,5 MM2 7696 € LIYCYJ04G0040 Câble LIYCY-J 1000 V 4G4 MM2 11 294 € LIYCYJ05G0025 | Câble LIYCY-J 1000 V 5G2, 5 MM2 | 9092 € LIYCYJ05G004 | Câble LIYCY-J 1000 V 5G4 MM2 | 13 881 € Sitelec.org